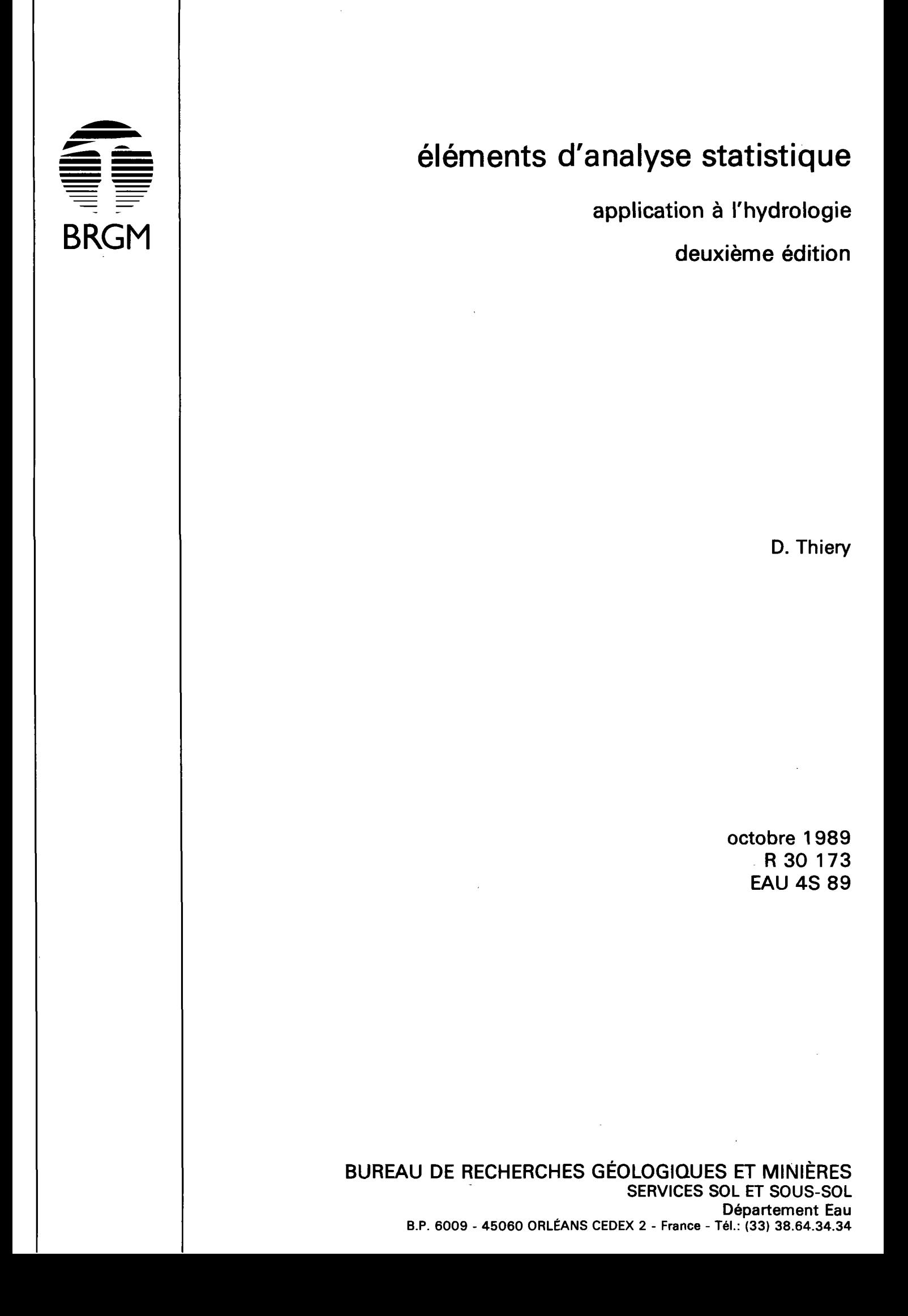

## **ELEMENTS D'ANALYSE STATISTIQUE Application à l'Hydrologie**

*Dominique THIERY* 

PR 93.048.00263 - R 30173 EAU/4S/99.0026

## **RESUM E**

Ce rapport présente un certain nombre de techniques statistiques élémentaires :

- étude d'un échantillon de valeurs et détermination de la fonction de distribution empirique,
- étude et méthode d'ajustement aux fonctions de distribution les plus classiques,
- calculs de régression linéaire,
- calcul des intervalles de confiances et pratique de tests statistiques (comparaison des moyennes ou de variance, analyse de variance].

Pour chadune de ces techniques, on s'est efforcé de préciser :

- les hypothèses d'application à respecter,

- les erreurs classiques è éviter.

Un exemple numérique a été traité à chaque fois pour rendre la méthode plus explicite.

 $\epsilon$ 

# SOMMAIR E

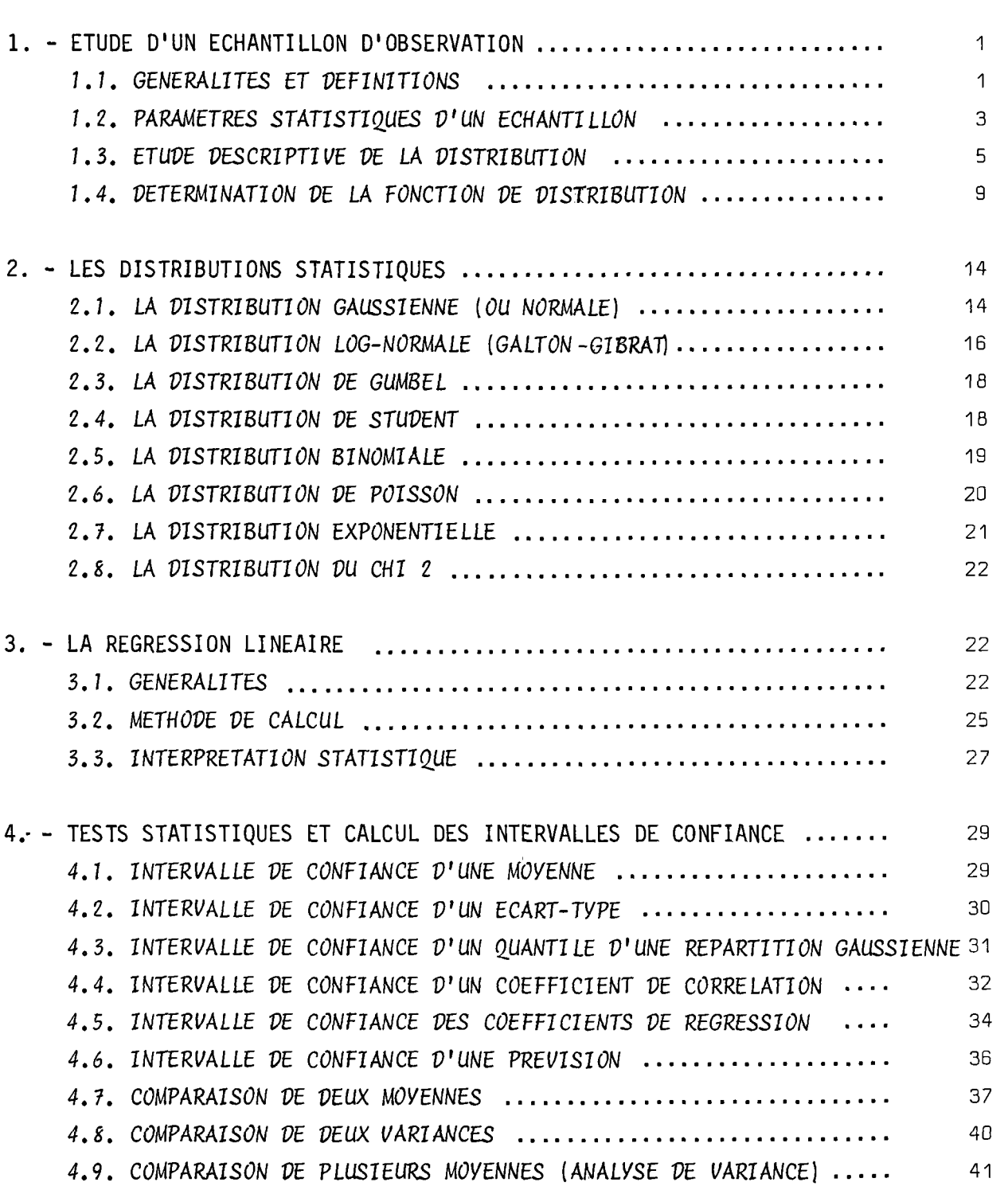

# . Pages

 $\sim$ 

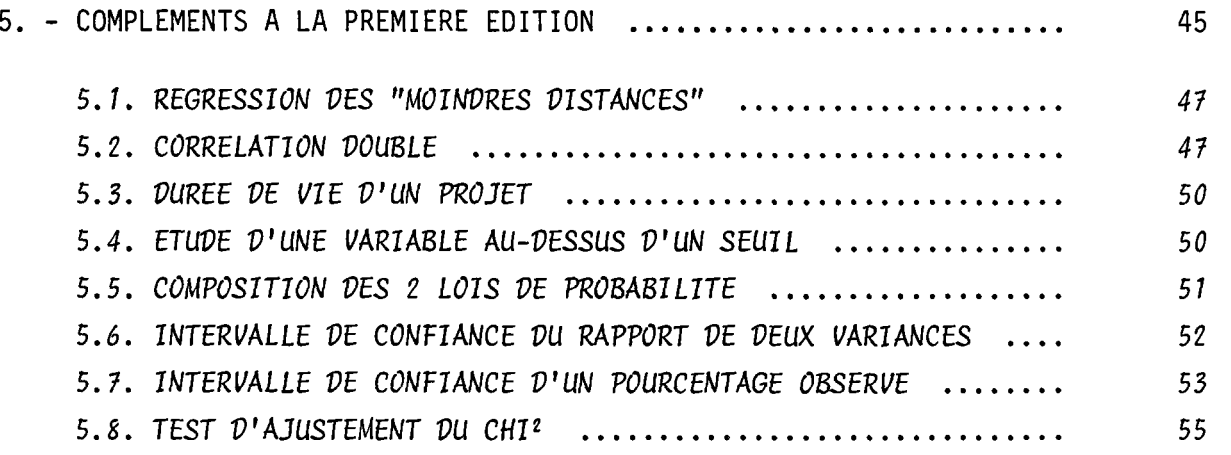

#### **LISTE DES FIGURES**

**(En Annexe)** 

 $\cdot$ 

- **Figure 1 : Distribution empirique sur papier Gauss**
- **Figure 2 : Distribution empirique sur papier Log-Normal (ou Gausso-Log)**
- **Figure 3 : Distribution empirique sur papier Gumbel**
- **Figure 4 : Fonction de répartition de la loi normale réduite**
- **Figure 5 : Distribution de Student**
- Figure  $6$  : Table de distribution de  $\chi^2$  (Loi de K. Pearson)
- **Figure 7 : Intervalle de confiance à 95 % d'un coefficient de corrélation**   $\qquad \qquad \blacksquare$
- **Figure 8 : Valeur au-dessus de laquelle un coefficient de corrélation mesuré**   $\blacksquare$ **est significativement différent de 0.**
- **Figure 9 : Table de FISCHER-SCHNEDECOR P = 97.5 % (pour intervalles de confiance des 2 côtés.**
- **Figure 10 : Table de FISCHER-SCHNEDECOR P = 95 % (à utiliser pour des tests d'un seul côté).**
- **Figure 11 : Abaque donnant l'intervalle de confiance à 95 % d'un pourcentage**

## **INTRODUCTIO N**

Il existe un certain nombre de techniques qui permettent d'étudier un échantillon de valeurs pour en préciser sa distribution statistique et le comparer à un autre échantillon.

Un certain nombre de ces techniques sont très utilisées en hydrologie superficielle. Malheureusement, ces méthodes statistiques sont souvent utilisées de manière partielle, sans tenir compte des hypothèses d'application et donnent souvent lieu à des interprétations douteuses ou tendancieuses.

Le but de ce rapport est de rappeler un certain nombre de méthodes d'analyse statistiques élémentaires :

- en précisant les hypothèses d'application,
- en montrant comment calculer les intervalles de confiance de tous les résultats en fonction de la taille de l'échantillon,
- en attirant l'attention du lecteur sur les erreurs d'application les plus classiques.

Le texte qui suit a été rédigé à l'occasion des recyclages statistiques de novembre 1980 et mars 1981 à Orléans. Il reprend presque intégralement le texte de la note technique n° 80/16 après révision et corrections.

La deuxième édition, conçue à la suite du recyclage statistique de Septembre 1989 à Orléans, corrige et complète largement la première édition de 1981.

#### **1. - ETUDE D'UN ECHANTILLON**

#### *1.1.* GENERALITES ET DEFINITIONS

Soit une série de valeurs; par exemple :

- " le débit journalier d'un cours d'eau,
- " la pluie annuelle sur un bassin versant,
- " le niveau piézométrique en un point,
- " le prix de l'eau en différentes localités,
- $^\mathsf{x}$  la concentration en nitrates en différents points

Le but des statistiques est de voir s'il est possible de résumer les valeurs de la série par quelques paramètres caractéristiques, et de préciser la fréquence de ces différentes valeurs.

La série des valeurs disponibles constitue un *ECHANTILLON* comprenant un nombre limité de valeurs appelées *OBSERVATIONS.* 

En général on ne s'intéresse pas particulièrement à l<sup>1</sup> *'ECHANTILLON*  disponible : Cpar exemple 5 valeurs de pluie annuelle) mais plut8t à la *POPULATION* d'où est tiré cet échantillon Cla pluie annuelle).

Une *POPULATION* est un ensemble (théorique) constitué d'un nombre infini de valeurs. Cette population peut être décrite par quelques paramètres : par exemple par sa *MOYENNE^* son *ECART-TYPE* (voir plus loin) etc..

On s'intéresse le plus souvent à des populations *STABLES* c'est-à-dire dont les paramètres ne présentent pas de tendances.

Exemples :

" le prix de l'eau en différents points et à différentes dates ne constitue pas une population stable car en un point donné, le prix évolue Cplus ou moins régulièrement) à la hausse en fonction du temps. Il y a donc une tendance qu'on peut éventuellement corriger en exprimant les prix en Francs (ou Dollars) constants.

:î le débit d'un cours d'eau situé dans un bassin versant qui s'urbanise progressivement va évoluer. On ne pourra donc pas définir,par exemple la moyenne des débits.

" le débit mensuel d'un cours d'eau présente généralement une forte périodicité saisonnière. Le débit de chaque mois constitue cependant une population stable.

Les paramètres décrivant une population sont inconnus car pour les calculer il faudrait disposer de toutes les valeurs de la population or ces valeurs sont en nombre infini.

Exemple :

Quelle est la pluie annuelle moyenne à Orléans ? Pour connaître cette moyenne il faudrait disposer de toutes les valeurs de pluie depuis l'origine -. de la terre jusqu'à sa ... fin.

Pour étudier une population on étudie donc un échantillon formé par les observations disponibles. Pourquoi procède-t'on ainsi ?

:: parce qu'on ne peut faire autrement,

 $\ddot{\,}$  parce qu'on démontre que - si la population est stable les paramètres estimés à partir d'un échantillon sont proches de ceux de la population. Ils sont d'autant plus proches que le nombre d'observations de l'échantillon est grand ["Loi des grands nombres").

On conçoit aisément que la moyenne de la pluie annuelle calculée sur 3 années d'observations a beaucoup plus de chances d'être éloignée de la moyenne vraie que celle calculée sur 50 années d'observations, En effet, sur les 3 années il peut y avoir par exemple 2 années très sèches Cou très humides) alors que sur 50 années il est très peu probable d'avoir 30 années sèches (ou humides).

 $- 2 -$ 

Avant d'étudier un échantillon il faut tout d'abord vérifier :

- a) que toutes ses valeurs proviennent de la population à étudier,
- b) que cette population est stable,
- c) que cette population est homogène.
- Exemple : 1] Si on veut étudier les caractéristiques chimiques d'une nappe, il faut s'assurer que tous les prélèvements proviennent de la même nappe.
- Exemple : 2] Voir plus haut : prix évoluant en fonction du temps.
- Exemple : 3] Quand on étudie les débits de crue d'un cours d'eau il convient souvent de séparer les crues de printemps (fonte des neiges) de celles d'été (orages) qui proviennent de phénomènes essentiellement différents.

#### 1.2. PARAMETRES STATISTIQUES D'UN ECHANTILLON

Dans ce paragraphe nous définirons seulement deux paramètres statistiques qui sont utilisés constamment et nous montrons comment les calculer.

Dans des chapitre ultérieurs nous montrerons comment apprécier la précision des paramètres obtenus.

#### *La moyenne*

C'est le paramètre définissant la tendance CENTRALE de l'échantillon :

 $\Sigma$  = signifie somme de tous les<br>éléments  $x_{\tau}$  $m_x = \frac{1}{n} \Sigma x_i$  $x \in \bigcap_{i=1}^n$  i  $y = \text{number of } i$ n = nombre d'éléments de l'échantillon m = moyenne des valeurs x i

#### *L 'écart type*

C'est le paramètre définissant la DISPERSION de l'échantillon autour de sa moyenne.

L'écart type a même dimension que les valeurs de l'échantillon  $(m^3/s,$  mm de pluie, etc...).

Plus l'écart type est grand et plus l'échantillon est étalé (ou dispersé). L'écart type est généralement noté  $\sigma$  (sigma) ou s :

$$
\sigma_x = \sqrt{\frac{\Sigma (x_i - m)^2}{n - 1}}
$$
 (n = nombre d'éléments de l'échantillon)

[attention on divise par n-1 et non par n) .

#### *Calcul pratique :*

a) Un certain nombre de calculatrices de poche permettent le calcul automatique de l'écart type, c'est l'idéal.

\* b) En développant l'expression de l'écart type on voit que l'on peut écrire :

$$
\sigma_x = \sqrt{\frac{\sum x_i^2 - n \cdot m_x^2}{n - 1}}
$$

ce qui est beaucoup plus rapide à calculer, mais parfois nettement moins précis.

Un exemple de calcul est présenté dans le chapitre sur la régression linéaire (paragraphe 3.2.).

## *Coefficient de variation*

C'est le rapport de l'écart type à la moyenne C<sub>V</sub> =  $\frac{\sigma x}{m}$  c'est un nombre sans *dimension* (donc indépendant des unités) qui ne présente de l'intérêt que dans la mesure ou la moyenne m<sub>y</sub> a un sens physique (C<sub>,</sub> n'a pas d'intérêt par exemple quand on étudie des charges qui sont définies par rapport à un repère arbitraire).

Il existe d'autres paramètres statistiques comme le coefficient d'asymétrie. Nous n'en parlerons pas ici. Il faut en effet disposer d'échantillons de grandes dimensions pour être en mesure de le définir avec précision.

1.3. ETUDE\_DESCRIPTIVE\_DE\_LA\_DISTRIBUTION\_STATISTIQUE\_D'UN\_ECHANTILLON

Une telle étude se propose de déterminer quelle est la distribution statistique des observations de l'échantillon c'est-à-dire :

" quel est le pourcentage d'observations comprises entre 2 valeurs (c'est-à-dire dans une *CLASSE* limitée par ces 2 valeurs)

ou encore :

 $\bm{x}$  quel est le pourcentage d'observations supérieures à une certaine valeur.

La représentation graphique d'une telle étude est un *HISTOGRAMME* des fréquences qui permet d'en déduire un *HISTOGRAMME DES FREQUENCES CUMULEES.* 

Avant d'expliquer comment tracer un histogramme il convient de définir ce que l'on appelera une *CLASSE* et une *FREQUENCE.* 

: :  *LA CLASSE* [a, b] est l'ensemble des valeurs comprises entre a et b [inclus ou non suivant le cas],

" *LA FREQUENCE* de la *CLASSE* [a, b] est le pourcentage des observations qui appartiennent à la classe  $\left[\begin{smallmatrix} a & b \end{smallmatrix}\right]$  .

S'il y a n<sub>i</sub> observations dans la classe i la fréquence f<sub>i</sub> de cette classe est :

$$
f_i = \frac{n_i}{N}
$$
 N : étant le nombre total d'observations

## *Construction d'un histogramme :*

On détermine l'intervalle de variation, compris entre l'observation minimum et l'observation maximum, et on le divise en classes égales contenant un minimum d'environ 5 observations. Il est alors facile de calculer les "fréquences" de chaque classe. Il suffit alors de reporter en abscisse les classes et en ordonnée les fréquences correspondantes.

Exemple : Débits maximal des forages d'une région.

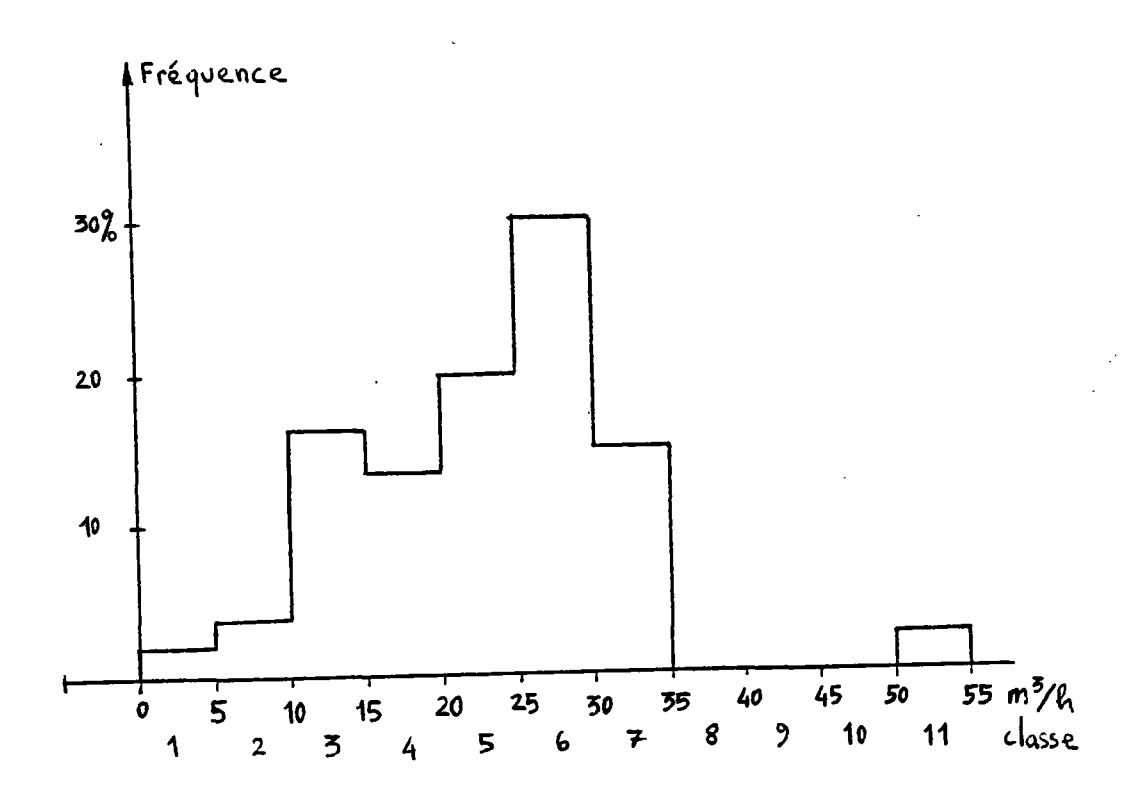

La classe ayant la plus forte fréquence est appelée le *Mode,* (ici c'est la classe de 25 à 30 m $^3$ /h).

Quand il y a deux "pics" de fréquence, la répartition est *bimodale.*  Un histogramme bimodal indique souvent que l'échantillon provient de deux populations différentes ayant chacune un mode :

Exemple : pour une rivière :

 $\mathbf x$  les débits d'automne, d'origine pluviale, " les débits de printemps, d'origine nivale.

Il est conseillé d'étudier alors séparément les deux populations.

Remarque : la somme des fréquences est égale à 1 en effet toutes les valeurs sont affectées à une classe donc toutes les classes contiennent au total 100 % des valeurs.

#### *Histogramme cumulé*

On s'intéresse maintenant à la fréquence des valeurs comprises dans toutes les classes inférieures ou égales à la classe i.

C'est donc le pourcentage des valeurs *qui ne dépassent* pas la classe i. La fréquence cumulée est donc la *FREQUENCE DE NON DEPASSEMENT.* 

On dira par exemple que B3 % des forages ont un débit maximal qui ne dépasse pas 30 m $^3/\mathrm{h}$ .Pour construire un histogramme cumulé, il suffit d'affecter à chaque classe la somme de toutes les fréquences jusqu'à cette classe. On reporte alors la fréquence cumulée en fonction de la classe.

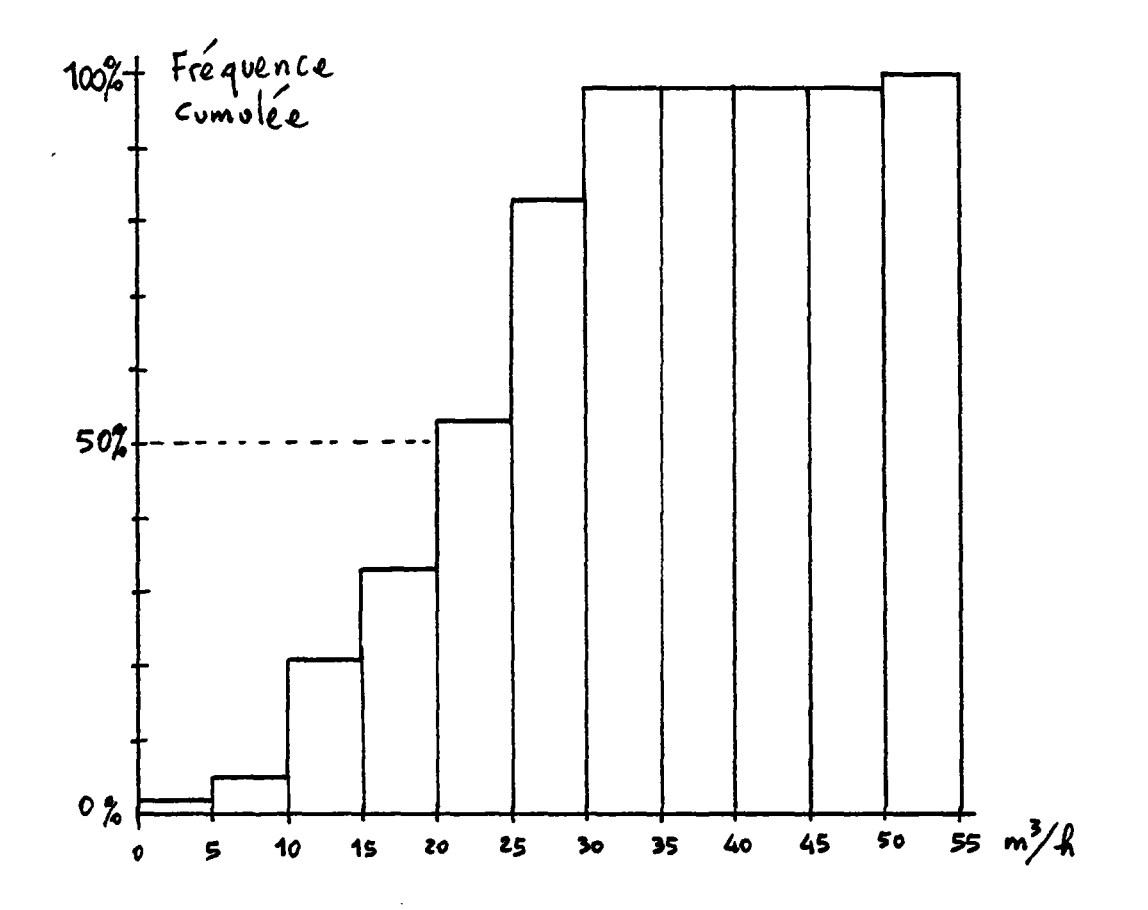

Définition : La médiane est la valeur dont la fréquence de non dépassement est de 50 % (50 % des valeurs lui sont supérieures ; 50 sont inférieures).

Dans notre exemple la médiane appartient à la classe  $\left[20, 25\right]$  m<sup>3</sup>/h.

## *1.4.* DETERMINATION *VE LA* FONCTION *VE* DISTRIBUTION

L'histogramme dépend beaucoup du découpage et du nombre des classes qui est bien entendu arbitraire. L'histogramme cumulé dépend beaucoup moins de ce découpage et tend vers une limite stable quand le nombre de classes augmente jusqu'à ne conserver qu'au maximum une valeur par classe.

- 9 -

A toute valeur X, (et non plus à toute classe i) on peut associer une fréquence de non dépassement (ou probabilité de non dépassement]. La fonction F qui associe la fréquence de non dépassement à la valeur X est la FONCTION DE DISTRIBUTION de l'échantillon étudié.

L'étude de la distribution de la population consiste à essayer d'identifier la fonction de distribution de la population.

#### *Calcul pratique*

En pratique on peut procéder de deux façons :

- a] calculer la fréquence cumulée F (X] pour chaque observation X,
- b) ou répartir ces observations en classes et calculer F (X] pour chaque classe.

#### *1ère méthode*

- classer toutes les valeurs X par ordre croissant
- leur affecter leur numéro d'ordre j
- calculer la valeur estimée de F (X)

F (X) =  $\frac{2j-1}{2N+1}$   $N$  : étant le nombre total d'observations - tracer F (X] en fonction de X (voir remarque 2)

Cette méthode est la plus appropriée quand on dispose d'un nombre de valeurs inférieur à 50.

- *-* diviser l'intervalle en *P* classes égales (contenant chacune au moins 3 ou 5 valeurs]
- compter le nombre K de valeurs dans chaque classe,
- pour chaque classe calculer la somme j des nombres  $k$  dans les classes inférieures ou égales
- calculer la valeur estimée de  $F$  (X) :  $\chi$  = borne supérieure de la classe

$$
F (X) = \frac{2j - 1}{2N + 1}
$$

X étant la valeur correspondant au milieu de chaque classe.

- Remarque 1 : Quand on possède beaucoup de données, la 2ème méthode est beaucoup plus rapide car il est très long de classer un grand nombre d'observations.
- Exemple : Pour classer  $N = 1000$  observations, il faut au maximum 500 000 opérations ; pour les ranger en 50 classes, il en faut au maximum 50 000 soit 10 fois moins.
- Remarque 2 : Lors de la construction de l'histogramme nous avons calculé la fréquence cumulée par F (X) =  $\frac{j}{N}$ mais pour l'identification de la fonction de distribution on utilise F  $(X) = \frac{2J - 1}{2N + 1}$ pour la valeur maximale :  $j = N$  on trouve  $F$  (X max) =  $\frac{2N-1}{2N+1}$ qui est donc inférieure à 100 % En effet, la valeur maximale observée est généralement inférieure à la valeur maximale possible de la population.

Remarque  $3:$  On utilise parfois  $F(X) = j/(N+1)$ .

*Définition :* On appelle TEMPS DE RETOUR l'intervalle de temps MOYEN T séparant des évènemsnts de fréquence de non-dépassement F. Il existe la relation suivante entre T et F :

 $T = \frac{1}{1 - F}$ ; F = 1 -  $\frac{1}{T}$ 

- Remarque 1 : Il convient de remarquer que T est un temps MOYEN. Par exemple si en 3B mois on observe, dans un cours d'eau, 9 crues supérieures à  $^{15}$  m3/s on déduire que  $T = \frac{36 \text{ mois}}{4} = 4$  mois mais il se peut très. 15 m3/s on déduire que T = 9 crues  $\frac{1}{2}$  mois mais il se peut très 2 ou 3 crues supérieures à 15 m3/s da! mois particulier.
- Remarque 2 : Il est évident que la notion de temps de retour n'a de sens que quand on étudie des événements successifs. Il n'y aurait pas lieu de calculer un temps de retour quand on étudie des variables indépendantes du temps (par exemple le débit maximal d'un forage dans une région].

En reportant sur un graphique les points définis par X, F(X) on peut déterminer la distribution empirique de l'échantillon en faisant passer une courbe lisse parmi les points. Il est alors possible d'INTERPOLER la fréquence de non-dépassement F de toute valeur X donnée ou réciproquement la valeur X correspondant à toute fréquence de non dépassement F donnée.

Cependant, en général, il ne faut pas s'arrêter à ce stade et il faut essayer de voir si la distribution identifiée correspond à une distribution connue définie par quelques paramètres. L'ensemble des observations pourra alors être représenté par ces seuls paramètres.

La structure de la distribution de la population n'étant en général pas connue a priori, il est très dangereux d'extrapoler la courbe en-dehors des valeurs observées. Il est en effet souvent possible d'ajuster de façon aussi satisfaisante à un même échantillon, plusieurs lois statistiques qui conduisent à des extrapolations extrêmement différentes.

On étudie généralement les lois de distribution en variable réduite : Dans ce but on pose :

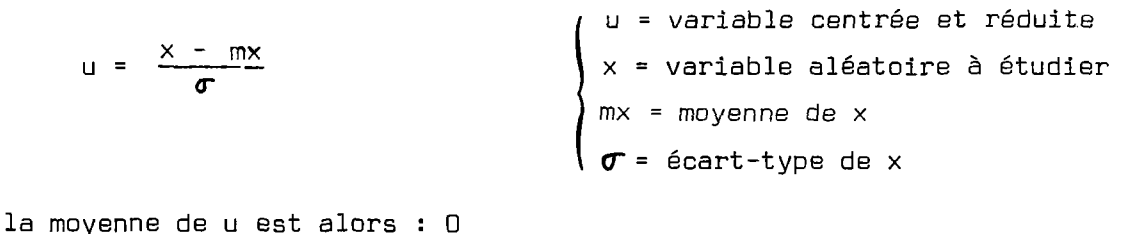

son écart-type est : 1

-11 -

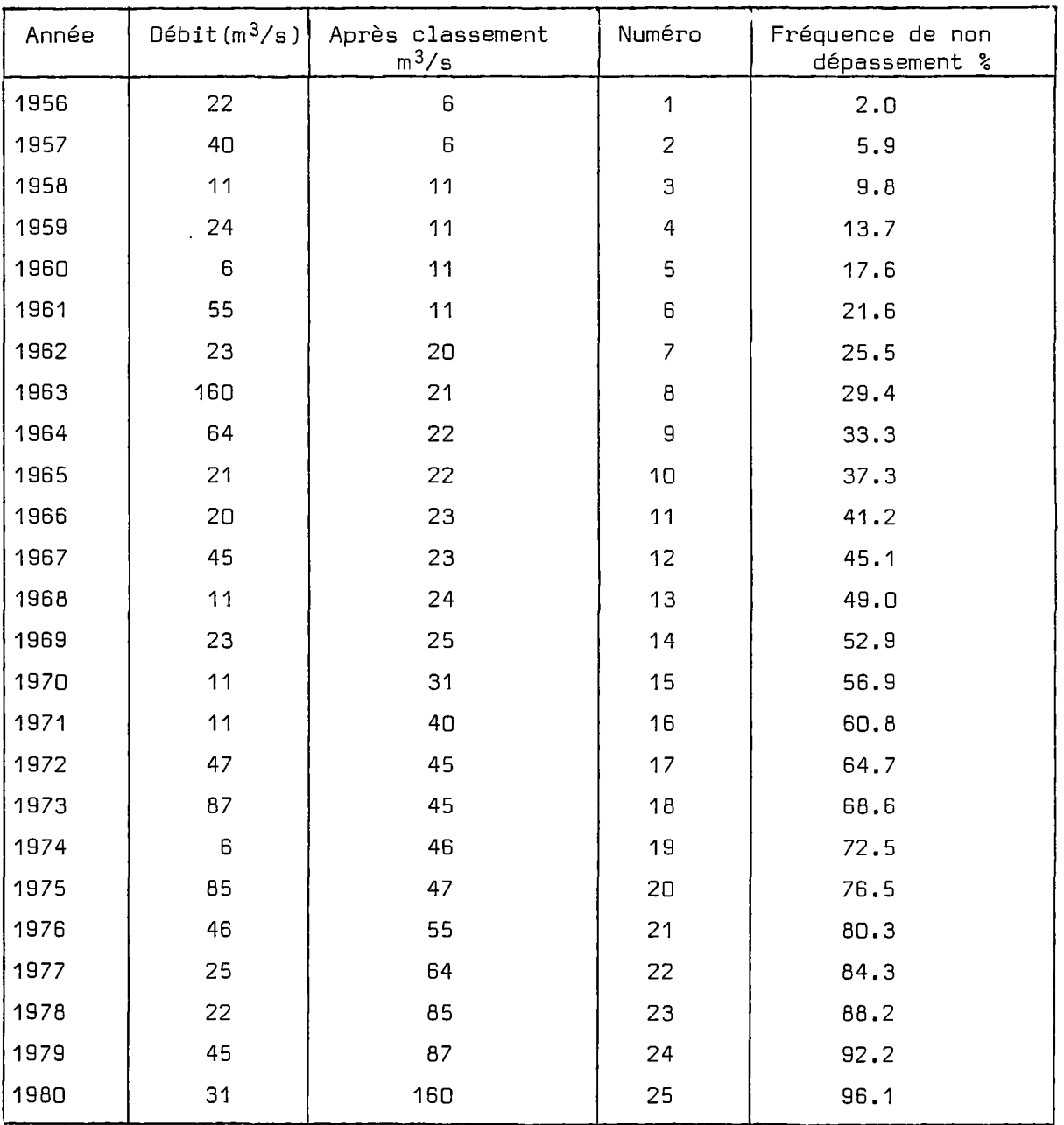

Exemple 1 : Soient les débits mensuels du mois de septembre d'un cours d'eau pendant 25 ans.

Cet exemple est représenté sur les figures 1 à 3 placées en annexe.

 $\mathcal{L}$ 

 $\mathcal{L}_{\text{max}}$  and  $\mathcal{L}_{\text{max}}$ 

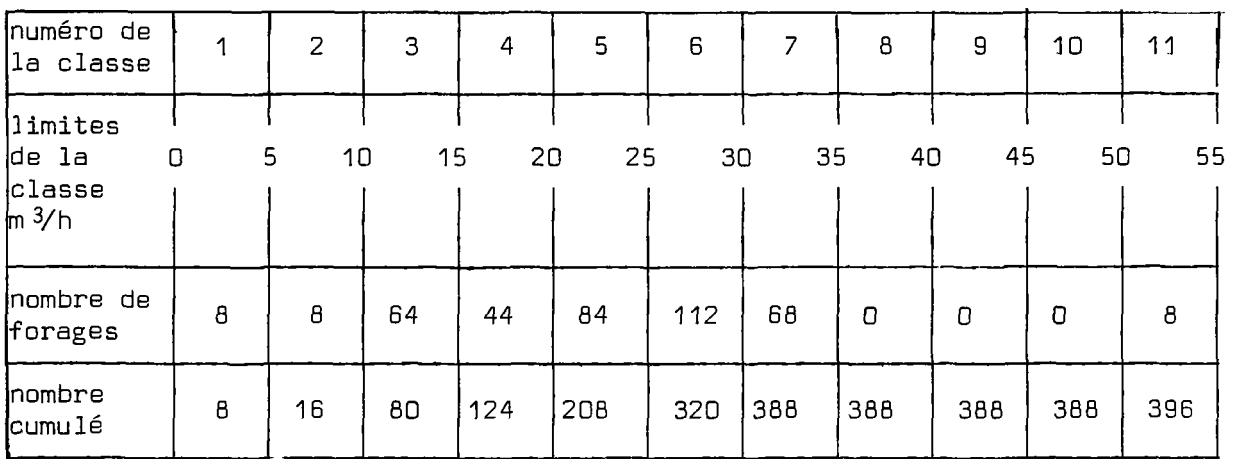

Exemple 2 : On dispose de 396 essais à l'air-lift de 396 forages. Il serait trop long d'appliquer la méthode précédente. On les répartit donc dans 11 classes de débits. On obtient ainsi :

On calcule alors la fréquence cumulée F d'après le nombre cumulé de forages j suivant la formule :

$$
F = \frac{2j - 1}{2 \times 396 + 1}
$$

 $\overline{\phantom{a}}$ 

 $\lambda$ 

Cette fréquence est affectée à la borne supérieure de chaque classe. On obtient ainsi :

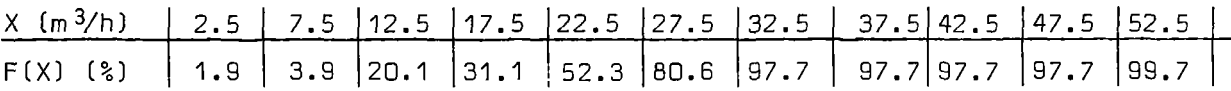

Cet exemple correspond à l'histogramme donné dans le paragraphe 1.3.

F(X) est la fréquence cumulée associée à la classe de centre X ; c'est la fréquence de non dépassement de la borne supérieure de la classe de centre X.

#### 2.- LES DISTRIBUTIONS STATISTIQUES

Nous n'aborderons ici que les distributions les plus courantes et les plus simples.

#### 2.1. LA DISTRIBUTION GAUSSTENNE (OU NORMALE)

C'est la distribution la plus connue. Elle a un r61e très important en statistique car c'est la limite d'un certain nombre d'autres distributions (Student, CHI2 . ..) . Elle est représentée graphiquement par la fameuse "courbe en cloche".

On démontre que c'est la distribution que suit un phénomène aléatoire résultant de la SOMME d'un grand nombre de facteurs (aléatoires] indépendants et de même importance et ceci quelque soit la distribution statistique de chacun de ces facteurs.

" Quelles sont les variables hydrologiques qui suivent en général une distribution Gaussienne ?

- La température (journalière, mensuelle ou annuelle]
- Le débit moyen annuel d'un cours d'eau
- La pluie annuelle
- L'ETP annuelle
- Toute variable qui est une SOMME ou une MOYENNE (ce qui revient au même).
- La partie centrale de toute distribution

" Quelles sont les variables hydrologiques qui ne suivent absolument pas une distribution Gaussienne ?

- La pluiejournalière (ou mensuelle)
- Le débit journalier d'un cours d'eau
- Le nombre de jours sans pluie Et surtout :
- Le débit journalier maximal de chaque année
- La pluie journalière maximale de chaque année
- La transmissivité d'un aquifère
- En général tout ce qui est un extrême.

## $Propriétés :$

- . C'est un distribution symétrique par rapport à la médiane.
- . La médiane est égale à la moyenne
- . Elle est entièrement définie par 2 paramètres :
	- La moyenne et 1'écart-type

La figure 4 donne un tableau des fréquences cumulées correspondant à la variable réduite :

$$
u = \frac{x - mx}{\sigma}
$$
 
$$
\begin{cases} mx = moyenne \\ \sigma = écart-type \end{cases}
$$

un examan de ce tableau permet de déduire les valeurs suivantes :

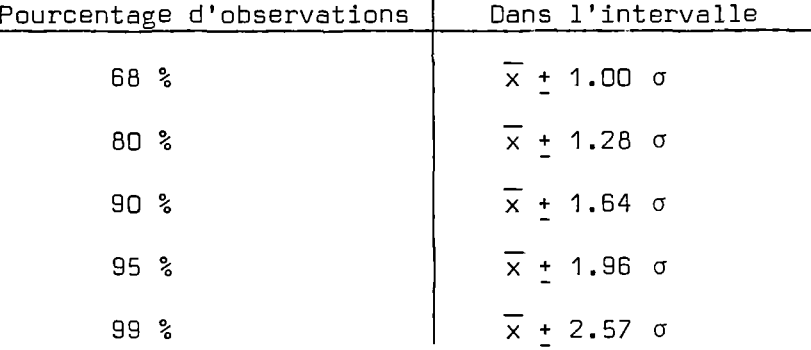

#### *Méthode d'ajustement*

En pratique, pour vérifier si un échantillon peut être représenté par une distribution Gaussienne, on calcule sa fonction de distribution F(X) et on la trace sur un papier spécial appelé papier Gausso-Arithmétique. Ce papier est conçu de telle sorte qu'une distribution Gaussienne soit représentée par une droite : on peut donc voir immédiatement si une droite peut s'ajuster au "nuage" de points., exemple : figure 1 . On ne peut visiblement pas ajuster une droite.

- 15 -

Si on peut ajuster une droite, il est possible d'obtenir très rapidement les 2 paramètres qui définissent cette distribution.

 $F = 50$  %  $\rightarrow$   $m\'ediane = moyenne mx$  $F = 84$  %  $\longrightarrow$  mx +  $\sigma$  donc  $\sigma_x = X_{\text{R4}} - X_{\text{R1}}$  $\sim$  84%  $\sim$ 

REMARQUE IMPORTANTE : Lors de l'ajustement il ne faut pas trop s'occuper des valeurs extrêmes (les 2 plus grandes et les 2 plus petites] car les valeurs sont par nature très aléatoires, ceci est valable pour toutes les distributions.

## 2.2. LA DISTRIBUTION LOG NORMALE (Galton-Gibrat)

C'est la même distribution que la précédente mais appliquée au logarithme(décimal ou Népérien] des observations.

" Quelles sont les variables hydrologiques qui suivent généralement une loi Log-Normale ?

- Les débits journaliers (non nuls] d'un cours d'eau
- Les pluies journalières (non nulles]
- La transmissivité d'une nappe
- Les débits mensuels des petits cours d'eau.

Comment voir si une distribution peut s'ajuster à une distribution Log-Normale ?

En traçant la fonction de distribution sur papier Gauss on voit que la variable est "plafonnée" pour les faibles fréquences et croît très rapidement pour les fortes fréquences : voir figure 1.

#### Méthode d'ajustement

Pour ajuster une distribution Log-Normale on utilise un papier Gausso-Log. Sur un tel papier une distribution Log-Normale est représentée par une droite : voir figure 2.

- 16 -

En regardant les valeurs correspondant à  $F = 50$  % et 84 % on n'obtient plus la moyenne <sup>m</sup>x et l'écart type ox de la variable x mais il est possible de les calculer : On pose  $y = Ln(x)$ F = 50 % -------> ×1 d'où on déduit m<sub>V</sub> = Ln x<sub>1</sub> F = 84 %  $\rightarrow$  x, d'où on déduit  $\sigma$ y = Ln x, - Ln x,(Ln étant le logarithme Néperien)

on calcule alors :

$$
\begin{cases}\n m_x = \exp (m_y + \sigma_y^2/2) \\
 m_y = m_x \sqrt{\exp(\sigma_y^2) - 1}\n\end{cases}
$$
 puis

exemple : sur la figure 2 on lit ,

;F = 50 % — **'F - Râ °**  $m_{1}$  = 3.33  $\cdot$  y  $\lambda x_a = 28 \text{ m}^3/\text{h}$  $\rightarrow$   $\times$  = 68 m<sup>3</sup>/h ta = 4.22 - 3.33 = 0.89 y

$$
\begin{cases}\nm_x = 41.51 \, \text{m}^3 / \text{h} \\
\sigma_x = 45.62 \, \text{m}^3 / \text{h}\n\end{cases}
$$

Inversement si la distribution de la variable x est Log Normale le logarithme de la variable y = Ln x suit une loi Gaussienne dont les paramètres sont :

 $\ddot{\phantom{a}}$ 

$$
\begin{cases}\n\sigma_y = \sqrt{\ln(1 + \sigma_{x}^2 / m_{x}^2)} \\
\text{et} \\
\sigma_y = \ln(m_x) - \sigma_y^2 / 2 = \ln\left(\frac{mx}{\sqrt{1 + \sigma_{x}^2 / m_{x}^2}}\right)\n\end{cases}
$$

## **2.3. LA** *VlSTRIBirriON VE GUMBEL*

C'est une distribution souvent utilisée pour représenter des valeurs extrêmes c'est pourquoi on l'appelle parfois "Loi des valeurs extrêmes". Ce n'est cependant absolument pas un postulat et les valeurs extrêmes ne suivent pas forcément une distribution de Gumbel.

## *Méthode d'ajustement*

Il existe un papier spécial dit papier Gumbel sur lequel la représentation d'une distribution de Gumbel est une droite [voir figure 3]. .

Pour calculer la moyenne et l'écart type on procède ainsi :

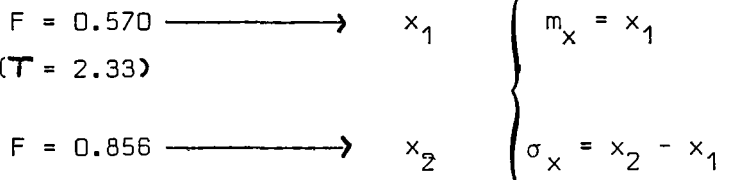

#### Propriétés

L'expression de la fréquence cumulée F est

 $F = \exp \left(-\exp \left(-\frac{x - x_f}{g}\right)\right)$   $x_f$  étant la valeur modale

 $\sigma_{\rm v}$  = 1.28 g  $m_v = x_f + 0.577 g = x_f + 0.4500 \sigma_v$ 

La quantité g (qui est égale à 0.78  $\sigma_{\mathbf{y}}$ ) est appelée GRADEX c'est à dire GRADIENT des valeurs EXTREMES.

NOTA. Si F proche de 100 % on peut écrire : Ln T = (x - xf)/g

## **2.4. LA DISTRIBUTION VE STUDENT**

C'est une distribution très utilisée pour les tests statistiques. Elle fait intervenir - en plus de la moyenne et de l'écart-type-le nombre de degrés de liberté (c'est à dire le nombre de variables indépendantes) qui est généralement noté v (NU).

ż,

La figure 5 donne un tableau de la fréquence de non-dépassement  $x - \sin x$ correspondant à la variable réduite :  $\alpha$  de ce tableau on peut extraire les valeurs approximatives suivantes :

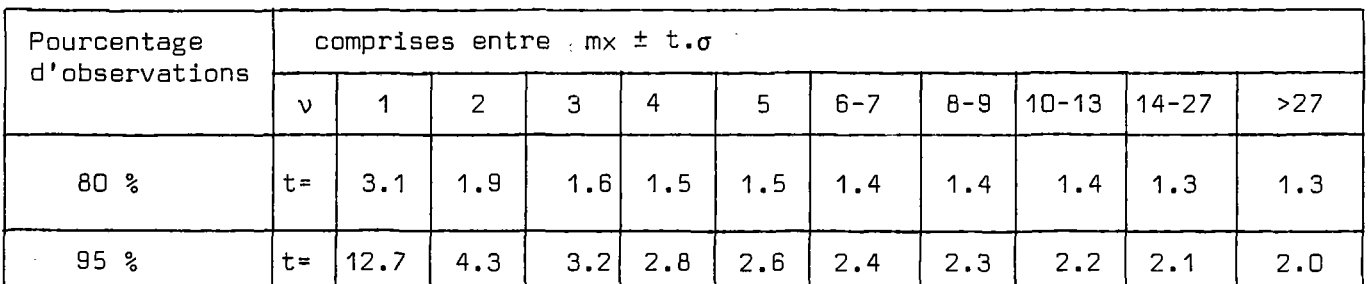

**loi Normale.** 

v = nombre de degrés de liberté

## 2.5. LA DISTRIBUTION BINOMIALE

C'est une distribution s'appliquant a des nombres entiers (distribution "discrète"]. C'est la distribution du nombre K d'événements de fréquence de nondépassement F dans un échantillon de n valeurs.La probabilité P<sub>k</sub> d'obtenir exactement K événements de fréquence de non dépassement F dans un échantillon de n valeurs est :

$$
P_k = C_n^k (1 - F)^k F^{n-k}
$$
 avec  $C_n^k = \frac{n!}{k!(n-k)!}$ 

K n n K!(n-k)! P|\ est la fréquence de la valeur k.) Application :

Soit un échantillon de 10 années de débit d'un cours d'eau. Quel est la probabilité d'observer exactement k crues décennales ?

$$
\begin{cases} n = 10 \\ F = 0.9 \end{cases}
$$

on applique la formule pour  $k = 0$  à 5. On trouve alors (en se souvenant que  $C_n^0$  = 1) la probabilité d'observer 0, 1, ..., 5 crues au moins décennales dans une période de 10 ans, c'est-à-dire en fait le POURCENTAGE de périodes de 10 ans au cours desquelles on observe 0, 1, ... 5 crues au moins décennales

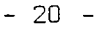

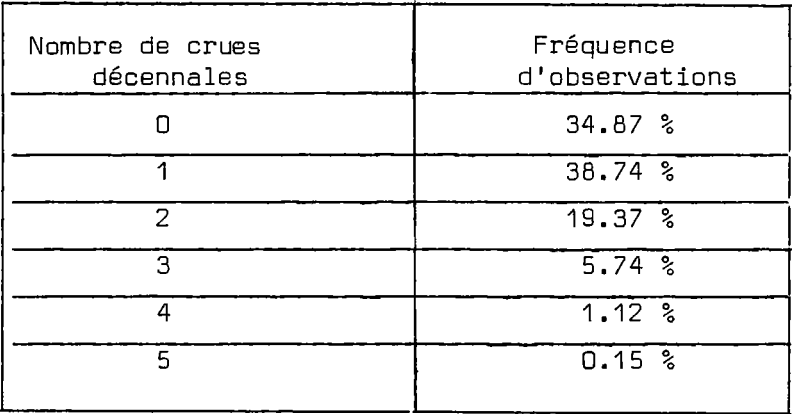

On voit ici que bien qu'on observe EN MOYENNE une crue décennale tous les 10 ans, on n'observe exactement 1 crue décennale que dans 39 % des périodes de 10 ans, 0 crue décennale dans 35 % des périodes de 10 ans et 2 crues décennales ou plus dans 26 % des périodes de 10 ans.

## *Propriétés*

 $\frac{1}{2}$  moyenne = n  $(1-F)$ ce qu'on vérifie bien dans notre exemple n = 10 ] F = 0.9: m = 10 x (1-0.9] = 1 crue, par période de 10 ans en moyenne  $\frac{2}{3}$  écart-type =  $\sqrt{nF(1-F)}$  (0,95 dans notre exemple)

## 2.6. LA *V1STMBUTI0N VE POISSON*

C'est la limite de la distribution binomiale quand n est grand et F proche de 100 % (c'est à dire pour les valeurs rares).

La probabilité  $P_k$  d'obtenir k évènements de fréquence de non dépassement F dans un échantillon de n observations est :

$$
P_k = \frac{m^k e^{-m}}{k!}
$$
 avec  $m = n (1-F)$ 

expression beaucoup plus facile à utiliser que celle de la distribution binomiale.

*Propriétés :* 

moyenne : m n (1-F) écart-type :  $\sigma$  =  $\sqrt{n(1-F)}$  =  $\sqrt{m}$ 

" Quelles sont les variables hydrologiques qui suivent une distribution de Poisson ?

- Le nombre de jours de pluie par mois, par an

- Le nombre de crues, de fréquences données, par an, par siècle.

Application : On reprend l'exemple précédent :

F = 0.9 n = 10 ans quelle est la probabilité d'observer K crues décennales?

 $m = 1$  on trouve alors :

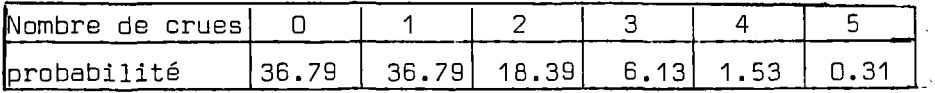

valeurs proches de celles obtenues avec la distribution binomiale

## 2.7. LA DISTRIBUTION EXPONENTIELLE

Quelles sont les variables hydrologiques qui suivent une distribution exponentielle ?

- La durée d'un événement :

ex : <sup>x</sup> durée d'une averse

durée d'un épisode sans pluie

durée pendant laquelle un niveau (ou un débit est dépassé)

L'expression de la Fréquence de non dépassement est

 $F(x) = 1 - exp(-\lambda x)$ 

propriété :  $\mathfrak{f}$ moyenne = m $\mathfrak{m}$  = 1/ $\lambda$ :écart type =  $\sigma$  =  $\sqrt{2/\lambda}$ remarque :  $\text{Ln}(T) = \lambda \times$ 

## *1.%.* DISTRIBUTION *VU CHU [plononceA Kl-VEUX)*

C'est une distribution très utilisée pour les tests statistiques. Elle dépend du nombre v de degrés de liberté (voir table 6).

## 3.- LA REGRESSION LINEAIRE

## 3.7. GENERALITES

C'est une technique [parfois appelée à tort "corrélation"]) qui permet d'étudier la liaison linéaire existant entre 2 échantillons de valeurs x et y.

La régression linéaire permet de déterminer la relation linéaire avec laquelle on peut "le mieux" calculer les valeurs de l'échantillon y à partir de celles de l'échantillon *x.* Ce n'est pas la même que celle qui permet de calculer x à partir de y.

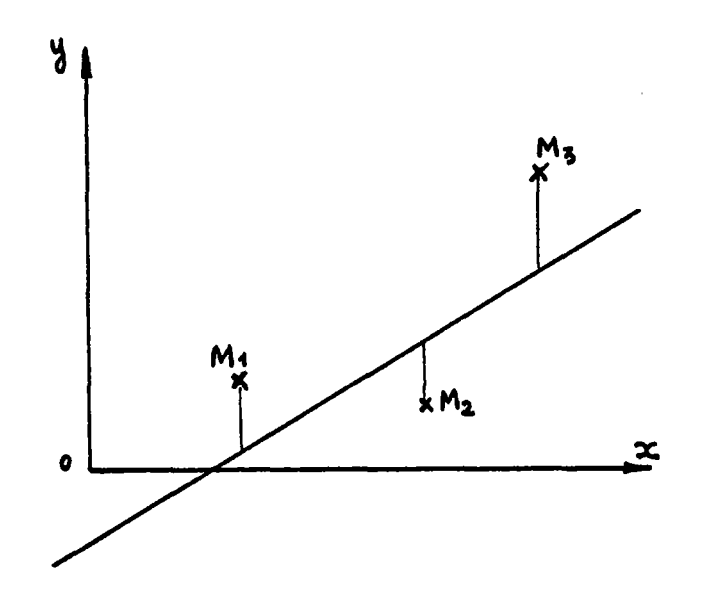

La méthode de calcul est celle des "moindrescarrés" qui consiste à rendre minimale la somme des CARRES des distances VERTICALES entre les points de coordonnées  $x_1$ ,  $y_1$  et la droite représentant la relation linéaire y = ax+b.

En pratique il est donc INDISPENSABLE de vérifier, avant tout calcul, que le nuage de point a une forme allongée au milieu de laquelle il paraît possible de tracer une droite.

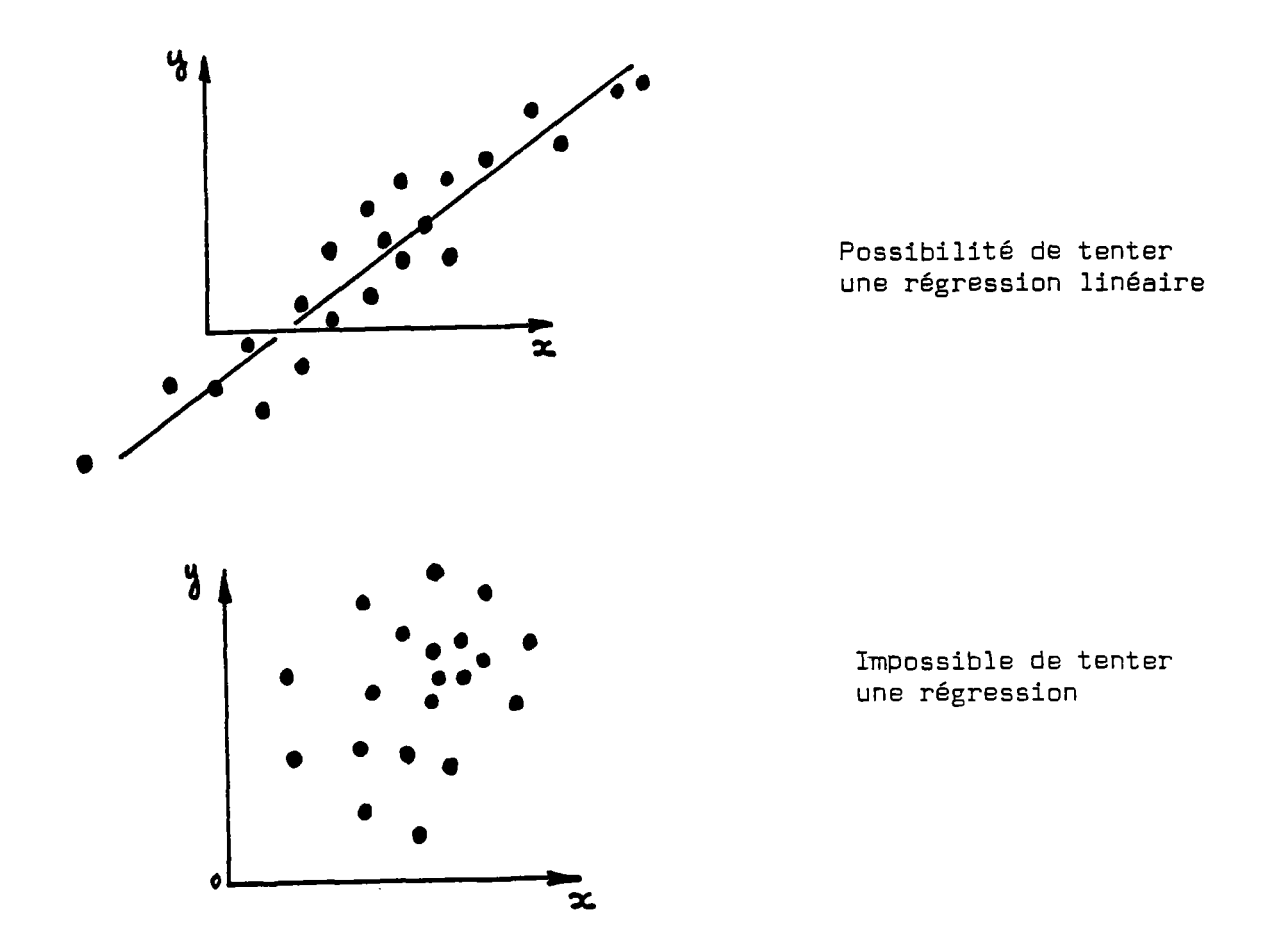

Si le nuage a une forme qui peut être approchée par une autre courbe qu'une droite, il est souvent possible, pour une tranformation des données d'obtenir un nuage plus linéaire. On est parfois guidé, par la nature des séries pour effectuer la transformation.

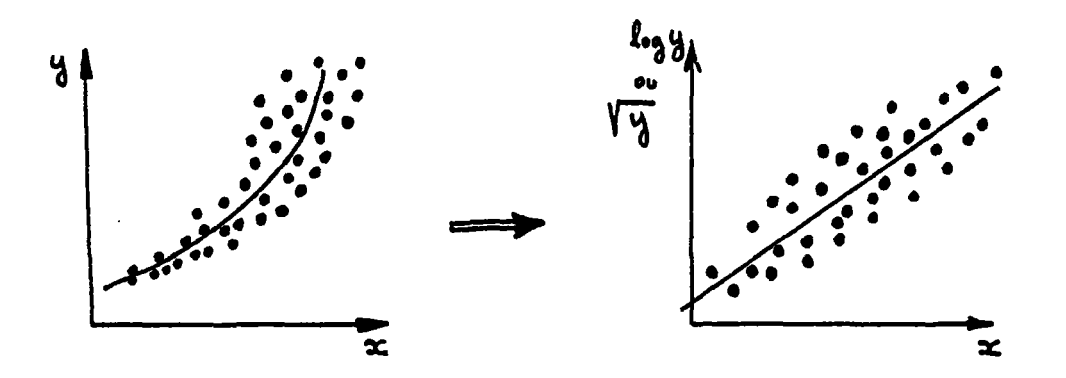

- 23 -

Si le nuage de points n'est pas "elliptique" mais a au contraire une dispersion qui augmente avec les fortes valeurs de x et de y on peut tenter de prendre la racine carrée (ou le logarithme à condition bien sûr que les valeurs soient toutes positives).

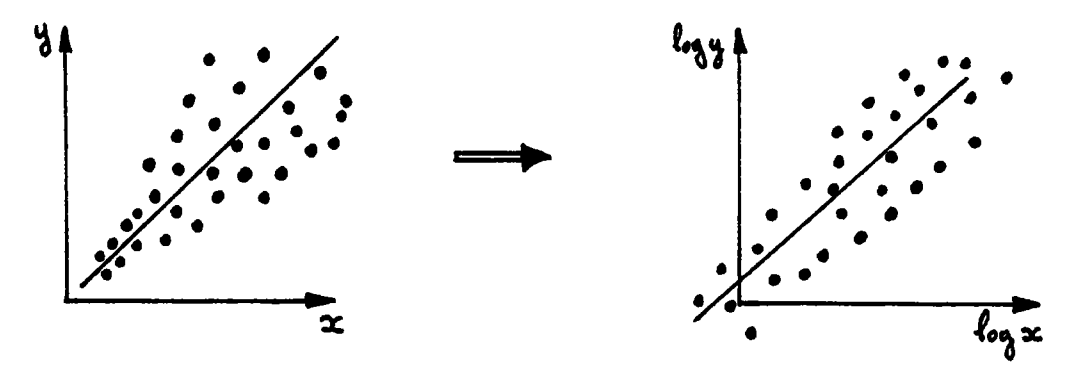

Dans certains cas, il conviendra de faire une critique des données pour éventuellement supprimer certaines valeurs erratiques qui par leur poids trop important risqueraient de fausser l'ajustement.

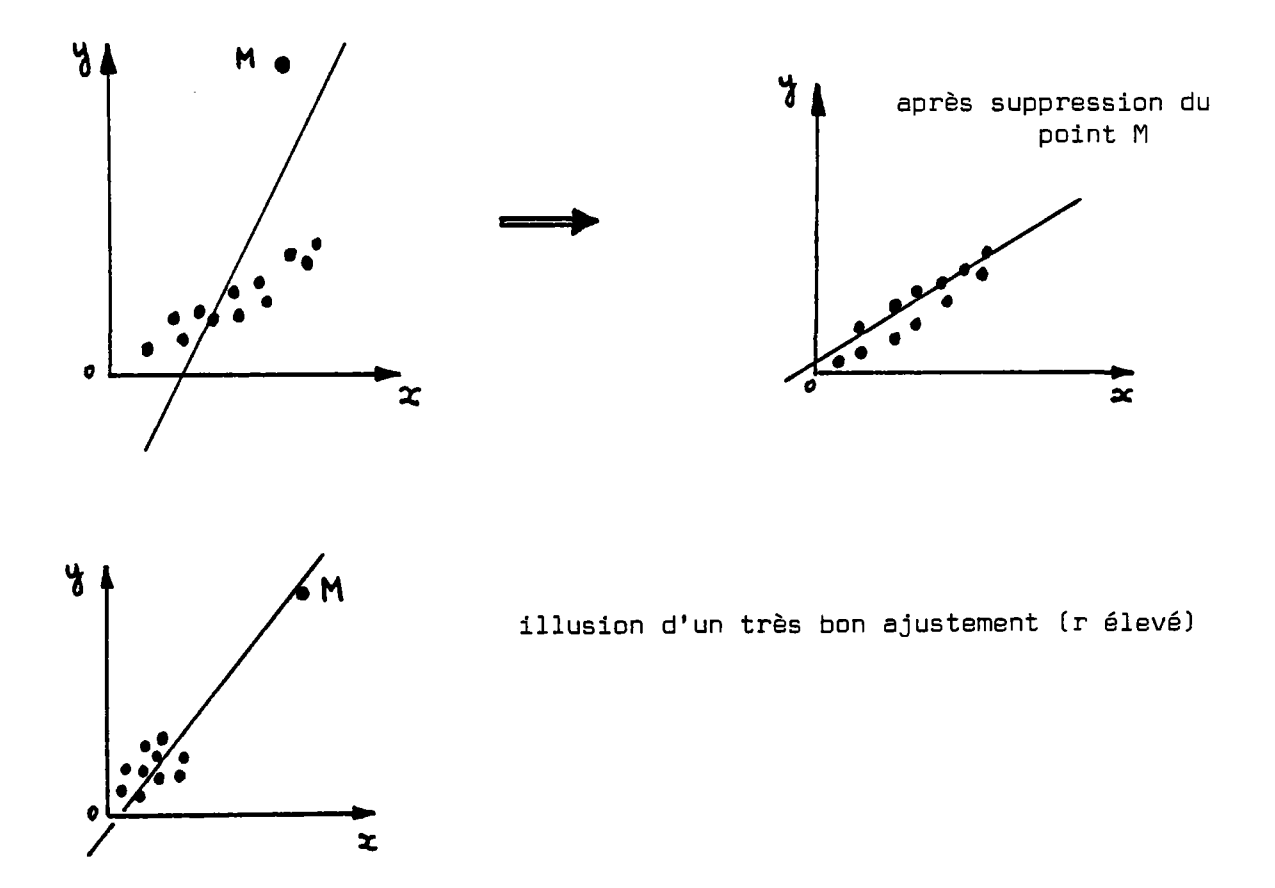

## **3.2.** *METHOVE VE CALCUL*

Il faut d'abord calculer le coefficient de corrélation entre les valeurs de x et celles de y.

Calcul du coefficient de correlation

Remarque 1 : Un certain nombre de calculatrices de poche permettent d'effectuer ce calcul automatiquement.

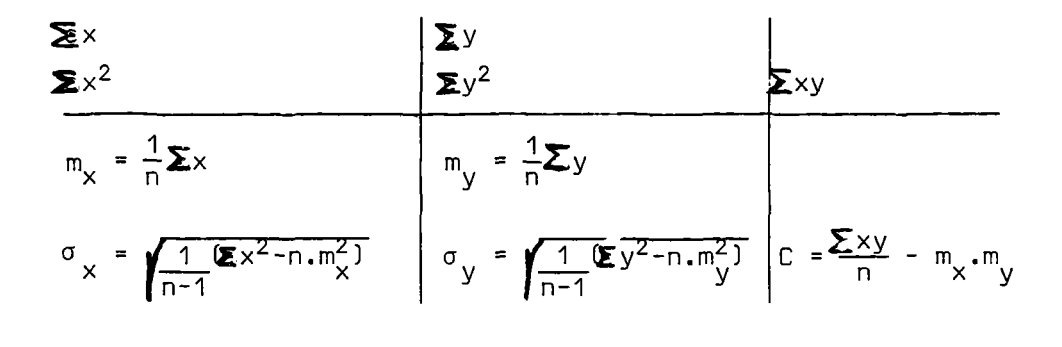

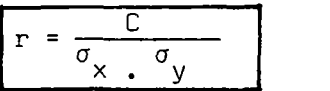

(C s'appelle la covariance)

Le coefficient de correlation r, est toujours compris entre -1 et +1.

r = +1 ou -1 indique une relation linéaire parfaite  $r = 0$  indique une relation linéaire nulle

comme on le voit dans le calcul de  $r<sub>j</sub>$ c'est une expression symétrique de x et y

 $r (x,y) = r (y,x)$ 

#### Calcul des coefficients de régression

Un certain nombre de calculatrices de poche permettent ce calcul automatiquement

$$
y = ax + b \text{ avec : } \begin{cases} a = r \cdot \sigma_y / \sigma_x & (1) \\ b = m_y \cdot a.m_x & (2) \end{cases}
$$

l'égalité (2) indique que la droite de régression passe par le centre de gravité (m ,m ) du nuage de points car m  $_{\textrm{y}}$  = am  $_{\textrm{x}}$  + b.

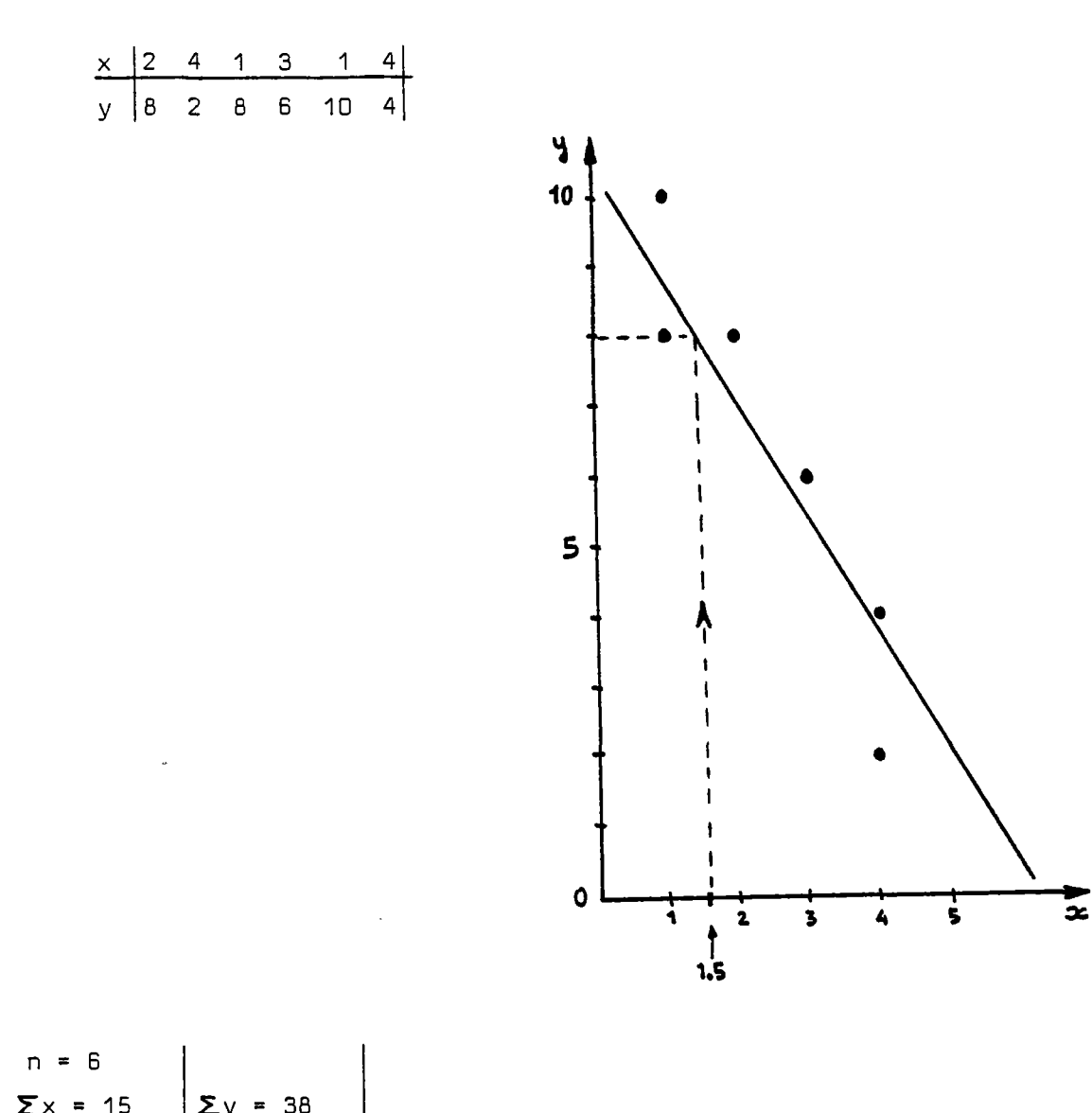

 $\Sigma x = 15$  $\sum y = 38$  $\Sigma x^2 = 47$  $\Sigma y^2$ = 284  $\Sigma xy = 76$  $mx = 2.50 \mid my = 6.33$  $\sigma x = 1.38$   $\sigma y = 2.95$   $C = -3.16$  $r = -0.78$  $a = -1.66$  $\ddot{\phantom{a}}$  $b = 10.48$ 

Application :

d'où l'ajustement y =-1.66  $\times$  + 10.48

On peut alors calculer l'écart  $\varepsilon = v \cdot ax \cdot b$  pour chaque observation.

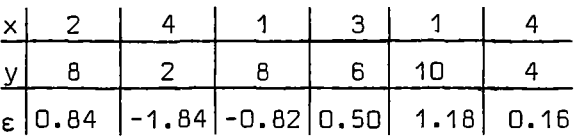

La somme des écarts est égale à 0.02 donc quasiment égale à 0 (aux erreurs d'arrondis près) ce qui est normal.

## 3.3. INTERPRETATION STATISTIQUE

Jusqu'à ce stade nous n'avons fait aucune hypothèse sur les distributions statistiques de x et y. Il est toujours possible de calculer un coefficient de corrélation entre 2 échantillons d'observations.

L'interprétation du coefficient de correlation nécessite cependant des hypothèses :

On suppose maintenant que :

- Les valeurs de y sont indépendantes les unes des autres.
- y suit une distribution à peu près Gaussienne
- L'écart e = y-ax-b suit également une distribution à peu près Gaussienne. Cette distribution est la même pour toute valeur de x

Le carré du coefficient de corrélation est alors le pourcentage de la variance de y qui est expliquée par la liaison linéaire. Le reste est la variance résiduelle c'est la variance de l'écart [la variance est le carré de l'écart-type)

 $\sigma_y = r^2 \sigma_y^2$ variance totale  $\begin{matrix} \Gamma^2 \sigma^2 & + \sigma^2_{\epsilon} \ \Gamma^{\text{1}\text{-}n} \end{matrix}$ variance expliquée résiduelle varianc e

on en déduit donc que la variance résiduelle (variance de l'écart) est égale à  $(1-r^2)$   $\sigma_v^2$ y

- 27 -

Application : en reprenant l'exemple précédent :

n = 6  $r = 0.78$  $\sigma$  y = 2.95

On suppose que les observations sont indépendantes. En première approximation la répartition peut être considérée comme Gaussienne. On en déduit donc :

variance expliquée =  $r^2$ = 61%

l'écart-type sans biais de l'écart est :  $\sigma_{\varepsilon}$  = 11-r<sup>2</sup> · $\sqrt[4]{\frac{11}{11-2}}$  · $\sigma_{\varepsilon}$  =0.70 $\sigma_{\varepsilon}$ 2.06

l'utilisation de la régression linéaire permet ici de réduire l'écart-type de la variable y à l'écart-type de l'écart qui est diminué d'environ 1/3.

Rappelons que cette interprétation statistique n'a de sens que si :

- \* Les observations sont indépendantes
- " La variable et le résidu suivent des distributions à peu près Gaussienne. L'écart-type du résidu étant indépendant de x.

Si ces hypothèses ne sont pas vérifiées, on peut essayer de s'y ramener :

- en rendant la variable Gaussienne par transformation

- en ne sélectionnant que des observations indépendantes.

## 4.- TESTS STATISTIQUES ET CALCUL DES INTFRVALLES DE CONFIANCE

#### *4.1. INTERVALLE VE* **CONFIANCE** *V'UNE WVENNE*

Soit un échantillon de n valeurs INDEPENDANTES ; on calcule  $m_{\chi}$  et  $\sigma_{\chi}$ comme il a été expliqué plus haut. Pour définir la précision avec laquelle on connait  $m_\chi$  on calcule l'Intervalle de Confiance (I.C.) qui a un certain pourcentage de chance de contenir la vraie valeur. On choisit généralement l'intervalle de confiance à 95 %; parfois l'intervalle de confiance à 80 %. C'est à dire que si on fait cette opération pour chaque échantillon disponible de n valeurs, 95 % (ou 80%) des intervalles de confiances calculés contiendront la vraie moyenne m de la population. Réciproquement on peut dire (en simplifiant) qu'on a un risque de 5 % (ou 20 %) seulement que la vraie movenne soit en-dehors de l'intervalle  $\mathbf{1}$ de 5  $\mathbf{1}$  seulement que la vraie moyenne soit en-dehors de l'intervallent de l'intervallent de l'intervallent de l'intervallent de l'intervallent de l'intervallent de l'intervallent de l'intervallent de l'inte

## *Méthode pratique :*

La variable  $m_{\chi}$  suit une distribution de Student à n-1 degrés de liberté d'écart-type :  $\frac{dx}{dx}$ 

$$
\sqrt{n}
$$

on utilise donc la table de Student ( $fig_$ ure 5 ) et on lit à la ligne  $v = n-1$ la valeur de t correspondant à la précision cherchée (95 %) .

(Rappelons que dès que n  $> 15$  on a  $^{\rm t}$ 80% = 1.3.et  $^{\rm t}$ 95% = 2.0)

L'intervalle de confiance est alors :

#### $\mathbb{F}_{\mathsf{X}}$   $\mathbb{F}$   $\mathbb{C}$ **ax /n"**

exemple : la moyenne sur 5 ans de la pluie annuelle à une station est de 800 mm. L'écart-type calculé sur les 5 ans est de 200 mm/  $\{n = 5$  $\begin{bmatrix} 1 & 2 & 0 \\ 0 & 2 & 0 \end{bmatrix}$  mm dans la figure 5, on lit à la ligne n-1 = 4. On trouve, pour 95 %,

t = 2.78. On en déduit que l'intervalle de confiance à 95 % est :

800 + 2.78.  $\frac{200}{100}$  = 800 + 249 mm = [551, 1049 ] mm  $\sqrt{5}$ 

Si le nombre d'année n'est plus 5 mais 30, on trouve pour ces mêmes valeurs :  $t = 2.05$  soit

$$
800 \pm 2.05. \frac{200}{\sqrt{30}} = [725, 875 ] \text{ mm}
$$

on voit que l'intervalle de confiance a nettement diminué ce qui est normal car 30 années permettent de définir une moyenne bien mieux que 5 années.

Rappelons que ce calcul n'est valable que si les n valeurs sont INDEPENDANTES.

## *4.2. INTERVALLE VE* CONFIANCE P'UW ECART-TYPE

Soit un échantillon de n valeurs INDEPENDANTES sur lequel on calcule un écart-type  $\sigma_{\sqrt{s}}$ . On montre que :

$$
\begin{array}{cc}\n\sigma^2 & \text{suit une distribution du }\chi^2 & \text{[CHI}^2 \\
\sigma^2 & \text{Suit une distribution du }\chi^2 & \text{[CHI}^2 & \text{à n-1 degrés de liberté}\n\end{array}
$$

(o étant l'écart-type de la population).

L'intervalle de confiance à 95 % a donc pour limites  $\sigma_{\rm min}^{\rm -}$ ,  $\sigma_{\rm i}^{\rm -}$ min max<br>. définis par :

$$
\sigma_{min}^2 = \frac{(n-1)\sigma_X^2}{\chi^2.(97,58)} \quad \text{et} \quad \sigma_{max}^2 = \frac{(n-1)\sigma_X^2}{\chi^2.(2,58)}
$$

 $\ddot{\phantom{0}}$ 

on calcule  $\boldsymbol{\sigma}^{\!\!2}$  inconnu d'après  $\boldsymbol{\sigma}^{\!\!2}_{{\scriptscriptstyle \vee}}$  connu.

il suffit alors de prendre la racine carrée pour obtenir $\sigma_{\rm min}$  et  $\sigma_{\rm m}$ min max

*Application :* 

$$
\begin{cases}\n\ln=5 \\
\sigma_x = 200\n\end{cases}
$$
\nsur la ligne n-1 = 4 de la figure

\n6, on lit :  $\left\{x^2(2.5^{\circ}) = 0.48\right\}$
$$
sot \frac{2}{\text{min}} = \frac{4 \times 200^2}{11.1} \quad , \quad \sigma_{\text{max}}^2 = \frac{4 \times 200^2}{0.48}
$$

c'est à dire  $120 \text{ } \zeta_{\alpha} \zeta 575 \text{ mm}$ 

On remarque que la distribution n'est plus symétrique. Si n = 30; on trouve de la même manière

$$
159\ \zeta_{\sigma_{\times}}\ \zeta\ 269\ \text{mm}
$$

quand n devient assez grand la distribution devient symétrique (et Gaussienne) et l'intervalle de confiance à 95 % est défini approximativement par :

$$
\sigma_{\mathsf{x}} \pm 2. \frac{\sigma_{\mathsf{x}}}{\sqrt{2n}}
$$

pour n = 30 on trouve, par cette méthode 148  $\langle \sigma_{\rm x} \langle 252 \rangle$ 

4.3. INTERVALLE DE CONFIANCE D'UN QUANTILE P'UNE REPAPTITION GAUSSIENNE  
Soit la valeur 
$$
x_F
$$
 de fréquence de non dépassement F :  
 $x_F = m_x + u_F \cdot \sigma_x$  ( $u_F =$  variable réduitê =  $\frac{x_F - m_x}{\sigma_x}$ )

pour calculer son intervalle de confiance on admet que les variances de m<sub>x</sub> et  $\sigma$ <sub>x</sub> sont indépendantes.

var 
$$
(x_f) = var(m_x) + u^2
$$
 var  $(\sigma_x)$ 

on utilise l'expression de l'écart-type d'un écart-type ; on obtient ainsi

var 
$$
(x_f) = \frac{\sigma_X^2}{n} + u_f^2 \frac{\sigma_X^2}{2n}
$$
 soit  

$$
\sigma_{Xf} = \frac{\sigma_X}{\sqrt{n}} \sqrt{1 + \frac{u_f^2}{2}}
$$

 $x_F$  suit approximativement une loi normale.

*Application* 

m = BDO mm a = 200 mm n = 30 années F = 0,9. En utilisant une table de Gauss (figure 4) , on quel est l'intervalle de confiance de la valeur décennale ? obtient : u<sub>F</sub> = 1.28 d'où x<sub>F</sub> = 800 + 1.28 x 200 = 1056 mm 200  $\sqrt{1 + \frac{1.28^2}{2}} = 49.25$  mm  $x_F$   $\sqrt{30}$   $V$  2 pour un seuil de confiance de 95 % - u = 1.96 soit : 959  $\langle x_{90\%}$   $\langle x_{1153}$  à 95 %

# *4.4. INTERVALLE VE* **CONFIANCE P'UN COEFFICIENT** *VE CORREIATION*

Soit n couples d'observations (x,y) INDEPENDANTES et provenant de populations suivant des distributions à peu près Gaussiennes. On a calculé un coefficient de corrélation r.

Quel est son intervalle de confiance ?

La figure 7 permet de répondre immédiatement à cette question sans aucun calcul.

*Application 1 :* 

n = 20  $r = 0.70$  } on trouve sur l'abaque l'intervalle de confiance à 95 % [0.37, 0.86]

Application 2 : dans le calcul de régression traité précédemment on a trouvé :

> $r = -0.78$  pour  $n = 6$ on déduit donc de l'abaque :  $-0.96 \le r \le +0.06$  (à 95 %)

l'intervalle de confiance à 95 % encadre la valeur 0. On ne peut donc pas affirmer (à 95 %) que le coefficient de correlation des populations dont est tiré l'échantillon est différent de 0.

La figure 8 donne, en fonction du nombre v = n-2 de degrés de liberté la valeur minimale (de la valeur absolue) de r pour qu'on puisse considérer qu'il est significativement différent de 0 (à 95 %) .

Ex. : Pour  $n-2 = 4$  on trouve  $r = 0.81$ 

Application  $3$  : A titre d'exemple on a construit, à l'aide de nombres au hasard, 5 échantillons de 3 couples (x,y) tirés d'une population de moyenne  $nulle$  d'écart-type = 1 et de coefficient de correlation nul entre x et y.

Les résultats sont les suivants :

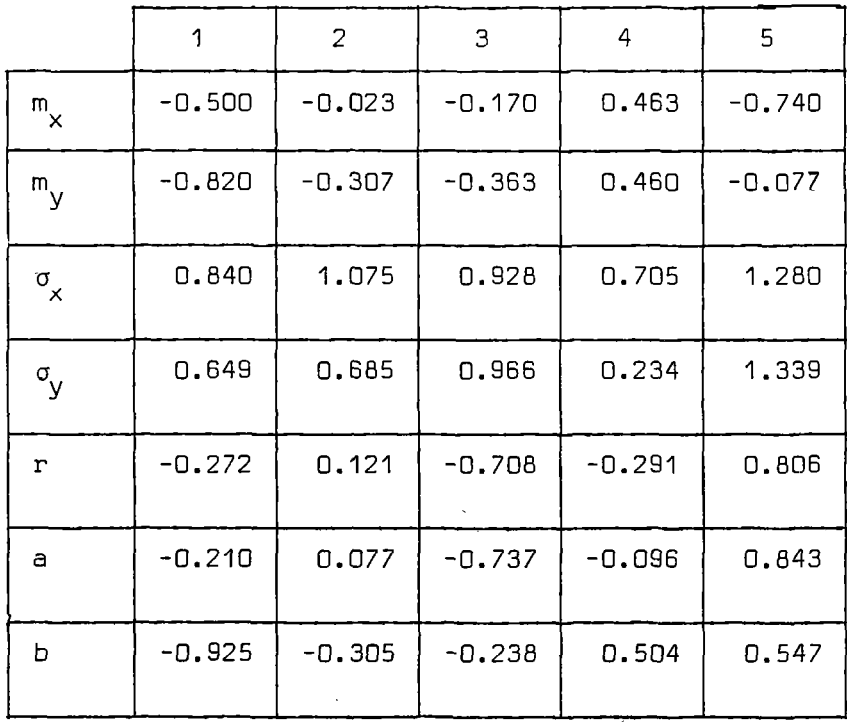

On voit que sur les 5 coefficients de corrélation on obtient, par le jeu du hasard :

 $r_{3}$  = -0.708 et  $r_5 = 0.806$ 

alors qu'en fait le coefficient de correlation est nul, de même les écarts-types s'échelonnent de 0.234 à 1.339 alors que l'écart-type de la population est égale à +1.

## 4.5. IMTERt/ALLE *VE* CONFIANCE *VES* COEFFICIENTS *VE* REGRESSION

Après un calcul de régression on a trouvé des coefficients a et b. Quel est l'intervalle de confiance de ces coefficients ? En particulier a et b sont ils significativement différents de 0.

Pour calculer ces intervalles'de. confiance, il faut que les hypothèses suivantes soient vérifiées :

" Les écarts doivent être indépendants.

:: Les écarts doivent avoir une distribution à peu près Gaussienne j leur écart-type doit être indépendant de x. L'écart-type des coefficients est alors :

$$
\sigma_{a} = \sqrt{\frac{1-r^{2}}{n-2}} \frac{\sigma_{y}}{\sigma_{x}}
$$
\n
$$
\sigma_{b} = \sigma_{y} \sqrt{\frac{1-r^{2}}{n-2}} \cdot \sqrt{1+m_{x}^{2}/\sigma_{x}^{2}}
$$
\n
$$
\sigma_{b} = \sigma_{y} \sqrt{\frac{1-r^{2}}{n-2}} \quad \text{si x est centré}
$$

On voit que les écarts-types sont d'autant plus petits,et les coefficients sont donc d'autant mieux déterminés,que :

r est grand (meilleure relation linéaire]

- n est grand (grand nombre d'observations]
- $\sigma$  est grand (x est plus variable)

 $-34 -$ 

Les coefficients a et b suivent une distribution de Student à n-2 degrés de liberté de moyenne a (ou b) et d'écart-type  $\sigma_a$  (ou  $\sigma_b$ ).

## Méthode pratique :

On utilise la table de Student (figure 5 ) et on lit à la ligne v = n-2 la valeur de t correspondant à la précision choisie (généralement 95 % parfois 80 %). Les intervalles de confiance sont alors :

$$
a \pm t \cdot \sigma_a
$$
  

$$
b \pm t \cdot \sigma_b
$$

rappelons que dès que n > 15 on a :  $t_{80\%}$  = 1.3 et  $t_{95\%}$  = 2.0

remarque : Quand n est assez grand (15 ou 20) on voit qu'on a approximativement :

$$
\begin{cases}\n\sigma_{a} = \sqrt{\frac{1-r^{2}}{n}} \cdot \frac{\sigma_{y}}{\sigma_{x}} \approx \frac{\sigma_{\epsilon}}{\sqrt{n}} \\
\sigma_{b} = \sqrt{\frac{1-r^{2}}{n}} \sigma_{y} \approx \frac{\sigma_{\epsilon}}{\sqrt{n}} \qquad \text{si x est centré}\n\end{cases}
$$

la distribution de Student est alors approximativement Gaussienne.

 $\sim$ 

## Application

Dans l'exemple traité précédemment : (§ 3.2.) :

$$
r = -0.78
$$
  
\n
$$
\sigma_x = 1.38
$$
  
\n
$$
\sigma_y = 2.95
$$
  
\n
$$
a = -1.66
$$
  
\n
$$
b = 10.48
$$
  
\n
$$
n = 6
$$
  
\n
$$
m_x = 2.50
$$

Dn calcule

$$
\sigma_{\text{a}} = \sqrt{\frac{1 - 0.78^2}{4} \cdot \frac{2.95}{1.38}} = 0.67
$$
  
\n $\sigma_{\text{b}} = 2.95 \sqrt{\frac{1 - 0.78^2}{4} \sqrt{1 + 2.50^2 / 1.38^2}} = 1.91$ 

la table de Student donne, pour v = 6-2 = 4 degrés de liberté, et pour un intervalle de confiance à 95 %  $t = 2.78$  d'où

> $-3.52 < a < 0.20$  $5.17 \times b \times 15.79$ N.B.  $t_{\text{regression}} = -2.48$

on voit ainsi que a n'est pas significativement différent de 0 au seuil de 95 % car l'intervalle encadre 0.

## *4.6. INTERVALLE VE CONFIANCE V'UNE PREVISION*

Soit un échantillon de n couples de valeurs (x,y) ; on a ajusté sur ces valeurs une relation linéaire y = ax+b. Soit une nouvelle valeur  $x_{n}$ pour laquelle on calcule y<sub>n</sub>. Quel est l'intervalle de confiance sur cette valeur calculée y<sub>p</sub> ?

La valeur, y<sub>p</sub> suit une distribution de Student à n-2 degrés de liberté de moyenne y<sub>n</sub> et l'écart-type,

$$
\sigma_{\text{yp}} = \sigma_{\varepsilon} \sqrt{1 + \frac{1}{n} + \frac{2}{(n-1)}} \qquad \text{(approximativement)}
$$
\n
$$
\text{avec } \sigma_{\varepsilon} = \sqrt{(1 - r^2) + \frac{n-1}{n-2}} \qquad \sigma_{\text{y}} \qquad \text{(écart type de l'écart)}
$$
\n
$$
\text{et } u_{\text{p}} = \frac{x_{\text{p}} - m_{\text{x}}}{\sigma_{\text{x}}} \qquad \text{(variable réduite)}
$$

On voit que dès que n est suffisamment grand (20 ou 30 valeurs] et pour des valeurs raisonnables de u<sub>p</sub> (de -2 à +2) l'écart-type se réduit approximativement à

$$
\sigma_{\text{yp}} = \sigma_{\varepsilon} = \sqrt{1 - n^2} \sigma_{\text{y}}
$$

Application :

avec les données de l'exemple précédent :

r = -0.78  
\n
$$
\sigma_x
$$
 = 1.38  
\n $\sigma_y$  = 2.95  
\n $\sigma_y$  = 2.50  
\n $\sigma_y$  = 2.50

soit  $x_$  = 1.5 p = 1.5 <del>= \$</del>> y = −1.66 **x** 1.5 + 10.48 = 7.99<br>p

 $\mathbf{r}$ 

$$
\begin{cases}\n\sigma_{\varepsilon} = 2.06 \\
u_p = \frac{1.5 - 2.5}{1.38} = 0.72 \\
d' \text{ only } \sigma_{\text{yp}} = 2.06 \sqrt{1 + \frac{1}{6} + \frac{0.72^2}{5}} = 2.32\n\end{cases}
$$

d'où y est dans l'intervalle 7.99 + 2.78 x 2.32 P

soit 1.54 <y<sub>p</sub> < 14.44

Le même calcul, avec les mêmes valeurs, mais pour n = 30 donnerait :  $t = 2.05$  d'où :

4.04 <  $y_n$  < 11.94 c'est à dire un intervalle beaucoup plus étroit.

# 4.7. COMPARAISON DE 2 MOYENNES

Soit deux échantillons de valeurs INDEPENDANTES provenant de distributions plus ou moins Gaussiennes dont les caractéristiques sont les suivantes :

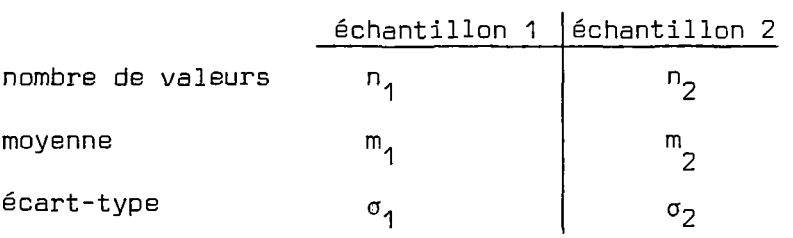

On suppose que ces échantillons sont tirés de populations qui ont même variance. Peut on admettre que leurs MOYENNES sont égales ?

N.B. Le test décrit dans le paragraphe 4.8. permet de vérifier si on peut accepter l'hypothèse que les 2 populations ont même variance.

## Application en hydrologie :

- On a modifié l'emplacement d'un pluviomètre à une certaine date. On a n<sub>1</sub> années d'enregistrement avant et n<sub>2</sub> après la date de changement. Les moyennes m<sub>1</sub> et m<sub>2</sub> des pluies annuelles des 2 périodes peuvent-elles être considérées comme égales ? c'est à dire : y-a-t'il eu une influence systématique.
- Idem avec une station de jaugeage.
- Dans une région, le débit annuel par unité surface a une valeur moyenne m<sub>1</sub>. Un autre cours d'eau indépendant observé pendant n<sub>2</sub> années a une moyenne  $m_2$ .

Peut-on considérer que ce nouveau cours d'eau a même débit par unité de surface ?

Principe du test :

On calcule d =  $m_1$  -  $m_2$ . Si les moyennes sont égales cette DIFFERENCE  $\frac{1}{2}$   $\frac{1}{2}$ suit une distribution de Student à n,+n,-2 degrés de liberté,de moyenne O et d'écart-type :

$$
\sigma_d = \sigma \sqrt{\frac{1}{n_1} + \frac{1}{n_2}}
$$
  
avec  $\sigma = \sqrt{\frac{(n_1 - 1)\sigma_1^2 + (n_2 - 1)\sigma_2^2}{(n_1 - 1) + (n_2 - 1)}}$  = écart type calculate sur toutes les  
observations

On calcule donc son intervalle de confiance à l'aide d'une table de Student.

### Méthode pratique :

On calcule la différence des moyennes d =  $|m_1 - m_2|$ 

On calcule  $\sigma$  puis  $\sigma_{\mu}$ . On lit dans une table de Student la valeur t u<br>-correspondant au seuil fixé [par exemple 95 %) pour un nombre de degrés de liberté égal à  $n_1 + n_2 - 2$ .

On compare alors la différence d (en valeur absolue !) à  $t.\sigma_{\rm d}$ . Si la u<br>-différence est supérieure, alors les 2 échantillons ont une moyenne significativement différente de 0.

### Application

Soit deux périodes d'observation d'un pluviomètre avant et après changement d'emplacement (le pluviomètre est transporté à une altitude un peu plus élevée] peut-on attribuer la différence de moyenne au changement d'emplacement ?

Les caractéristiques sont les suivantes :

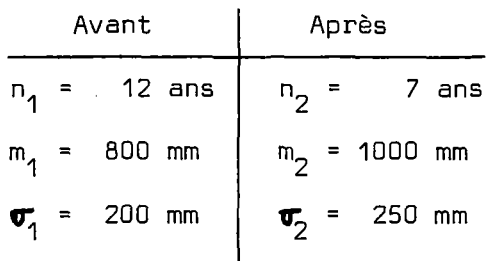

On vérifie bien que les pluies annuelles :

- sont indépendantes,
- suivent une distribution à peu près Gaussienne.

on calcule  $\sigma$  = 218.95 mm d'où  $\sigma_{\rm g}$  = 104.13 mm.Pour 12 + 7 - 2 = 17 degrés ں<br>۔ د de liberté et au seuil de 95 % la table de Student donne t = 2.11(figure 5].

On calcule alors t .  $\sigma_{_{\rm N}}$  = 2.11 x 104.13 = 219.72 mm

d

La différence m $_2$  - m $_1$  = 200 mm est inférieure à 219.72 mm , on ne peut donc pas affirmer que les 2 moyennes sont significativement différentes.

Du point de vue purement statistique on ne peut donc pas considérer cette différence comme anormale vu la taille des échantillons cependant ... Si la différence de pluie survient justement à partir de la date de déplacement du pluviomètre, on peut quand même se poser des questions.

Si on effectue le même calcul pour  $n_1 = 20$  ans et  $n_2 = 10$  ans, on trouve  $\sigma_{\vec{p}}$  = 87.17 mm et t = 2.05 soit t .  $\sigma_{\vec{p}}$  = 172.55 mm . Les moyennes sont u<br>anification ant diffémentes au coull . alors significativement différentes au seuil de confiance de 95 %.

## 4.8. COMPARAISON DE 2 VARIANCES

Soit deux échantillons INDEPENDANTS de  $n_1$  et  $n_2$  valeurs indépendantes provenant de populations suivant des distributions à peu près Gaussiennes et dont les écarts-types sont  $\sigma_1$  et  $\sigma_2$  .(pas forcément mêmes moyennes).

Peut-on considérer que ces écarts-types sont significativement différents (à un seuil de confiance donné) ?

On montre que le rapport  $R^2$  des carrés des écarts-types suit une distribution de FISCHER - SNEDECOR (figure 9 et 10)ou distribution F à n<sub>1</sub> - 1 et<br>. n<sub>2</sub> - 1 degrés de liberté.

> Méthode pratique On calcule R<sup>2</sup> =  $\frac{\sigma_1}{\sigma_2}$

On calcule l'intervalle de confiance (à 95 % par exemple ) de R $^2$ en utilisant la figure 9.

$$
\frac{1}{F\nu^{2}\nu^{2}} \leq R^{2} \leq F\nu^{2}\nu^{2}
$$
 avec 
$$
\begin{cases} \nu^{1} = n_{1} - 1 \\ \nu^{2} = n_{2} - 1 \end{cases}
$$

Il convient de bien faire attention à l'ordre des nombre de degrés de liberté car :

$$
F_{\nu 1,\nu 2} \neq F_{\nu_2,\nu 1}
$$

## Application

Soit deux pluviomètres INDEPENDANTS (c'est à dire suffisamment éloignés pour présenter seulement un faible coefficient de corrélation). On observe les valeurs suivantes :

> $n_1$  = 12 ans  $\sigma_1$  = 200 mm  $n<sub>2</sub>$  = 7 ans  $\frac{1}{\sigma_2}$  = 250 mm

Les valeurs limites admissibles du rapport  $R^2$  si les variances sont égales sont :

$$
(\frac{1}{F_{6,11}}, F_{11,6})
$$
 soit,  $(\frac{1}{3,88}, 5.42) = (0.26, 5.42)$   
Or le rapport R<sup>2</sup> est égal à  $(\frac{200}{250})^2 = 0.64$   
Il est compris entre les 2 valeurs extrêmes.

On ne peut donc pas affirmer les 2 variances (donc les 2 écarts-types) sont différents au seuil de 95 %.Si n<sub>1</sub> = 30 et n<sub>2</sub> = 20 , on trouve :

 $0.45 \le R^2$  > 2.39 on voit donc que la variance varie considérablement d'un échantillon à un autre même quand le nombre de valeurs est relativement élevé. (test utile pour autre test nécessitant égalité des variances).

# **4.9. COMPARAISON DE PLUSIEURS MOYENNES** *(AnaZyàe. de. vcuiiance.)*

Soit un nombre K d'échantillons comprenant chacun un nombre différent de valeurs. Pour chaque échantillon on peut calculer une moyenne m<sub>k</sub> (et un écart-type  $\sigma_{\mathbf{k}}$ ).

La méthode décrite ci-dessous permet de décider (à un certain pourcentage de confiance] si on peut considérer que les échantillons ont même moyenne et si des différences observées sont dues aux aléas des échantillons.

Quelles sont les applications en hydrologie ?

Cette méthode est utilisée pour des tests d'homogénéité par exemple pour des données pluviométriques, pour des débits par unité de surface, pour des données chimiques etc..

Il faut cependant être prudent et vérifier que les hypothèses suivantes sont vérifiées :

- les échantillons doivent être INDEPENDANTS . On ne pourra donc pas comparer des séries de pluie ou de débits en des points proches présentant donc un fort coefficient de corrélation j
- chaque échantillon doit avoir une répartition à peu près Gaussienne ;
- les variances des populations doivent pouvoir être considérées comme égales.

### Méthode de calcul

On compare en fait l'écart-type des moyennes à l'écart-type des observations à l'aide d'un test de FISCHER - SNEDECOR. Soit les échantillons suivants :

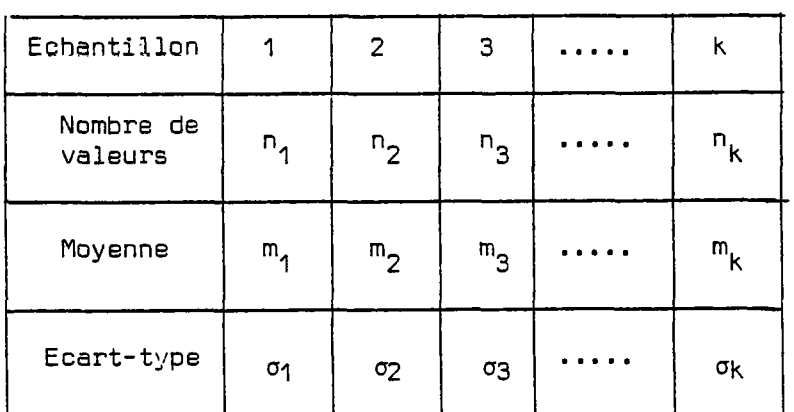

n  $n_1 + n_2 + \ldots + n_k$  $\frac{n_1 n_1 + n_2 n_2 + \ldots + n_k n_k}{n_1 + n_2 + \ldots + n_k}$  = moyenne totale nombre total d'observations

$$
\sigma^{2} = \frac{(n_{1}-1) \sigma_{1}^{2} + (n_{2}-1) + \dots + (n_{p}-1) \sigma_{k}^{2}}{n-k} \quad \text{(variance table)}
$$
\n
$$
\sigma_{m}^{2} = \frac{n_{1} (m_{1}-m)^{2} + n_{2} (m_{2}-m)^{2} + \dots + n_{k} (m_{k}-m)^{2}}{k-1} \quad \text{(variance interne)}
$$
\nOn calculate alors :  $R^{2} = \frac{\sigma^{2}m}{\sigma^{2}}$ 

plus les moyennes sont semblables plus  $\mathsf{R}^\mathsf{2}$  sera petit.

Une table de FISCHER - SNEDECOR donne la limite *supérieure* de R<sup>2</sup> si les échantillons proviennent de populations qui ont même moyenne.

Cette limite est  $F_{(1)}$  ,  $( \alpha )$ **Vl, V2**   $v1 = k - 1$  $v2 = n - k$ 

= م ا a = niveau de confiance.

donc : si R $^2$   $>$  F $_{\rm W1-W2}$   $\,$  (a)  $\,$  les échantillons qui proviennent de  $\vee$  1,  $\vee$  2 populations n'ont pas des moyennes égales.

On remarque qu'on effectue le test que "d'un seul coté" car  $\mathsf{R}^\mathsf{2}$  est toujours plus grand que 1 quand les échantillons proviennent de populations qui n'ont pas des moyennes égales. On utilisera donc une table à 95% Cet non 97.5%).

### Application

Soit les débits obtenus à l'air lift pour des forages réalisés dans 5 régions différentes. Peut-on considérer que les débits moyens sont les mêmes dans chaque région ?

Un examen des données montre qu'elles ne suivent pas une répartition Gaussienne. En prenant le logarithme (décimal) des débits on se ramène cependant à des répartitions Gaussiennes.

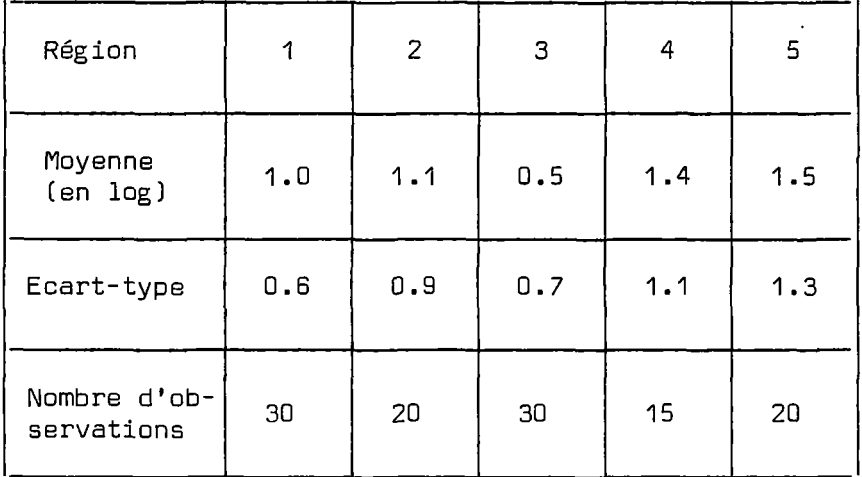

Les caractéristiques des données sont les suivantes :

n = 30 + 20 + 30 + 15 + 20 115  $k = 5$  $m = 1/115$  .  $(30x1 + 20x1.1 + 30x0.5 + 15x1.4 + 20x1.5) = 1.026$  $\sigma^2$  =  $\frac{29 \times 0.6^2 + 19 \times 0.9^2 + 29 \times 0.7^2 + 14 \times 1.1^2 + 19 \times 1.3^2}{2}$ 115 - 5<br>115  $\mathbf{U}_{\text{m}}^{\text{-}}$  - 1/ $\mathbf{P}^{\text{-}}$ ) . 30(1-1.026)<sup>2</sup> + 20C1.1-1.026)<sup>2</sup> + ... + 20(1.5-1.026)<sup>2</sup> = 3.755 0.81 d'où R<sup>2</sup>=  $\frac{\sigma^2 m}{2}$  = 4.63

Or une table de FISCHER avec  $\alpha = 5$ % (attention pas 2.5 %) figure 10 donne  $F_{4,110}$  (5%) = 2.46

R $^2$  étant supérieur à 2.46 , on peut affirmer (avec seulement 5% de chance de se tromper) que les débits moyens de chaque région ne sont pas égaux.

On remarque en effet que la région n°3 semble avoir une moyenne nettement plus faible. Si on refait le même calcul en retirant la région n°3 on trouve :

> n = 85  $\sigma^2$  = 0.924  $\sigma^2$  = **1.**36 k = 4  $\sigma^2$ m = 1.26  $F_{3,80}$  (5%) = 2.73  $m = 1.21$

Ces 3 régions n'ont donc pas des moyennes significativement différentes.

 $\label{eq:2.1} \frac{1}{\sqrt{2}}\left(\frac{1}{\sqrt{2}}\right)^{2} \left(\frac{1}{\sqrt{2}}\right)^{2} \left(\frac{1}{\sqrt{2}}\right)^{2} \left(\frac{1}{\sqrt{2}}\right)^{2} \left(\frac{1}{\sqrt{2}}\right)^{2} \left(\frac{1}{\sqrt{2}}\right)^{2} \left(\frac{1}{\sqrt{2}}\right)^{2} \left(\frac{1}{\sqrt{2}}\right)^{2} \left(\frac{1}{\sqrt{2}}\right)^{2} \left(\frac{1}{\sqrt{2}}\right)^{2} \left(\frac{1}{\sqrt{2}}\right)^{2} \left(\$ 

 $\label{eq:2.1} \frac{1}{\sqrt{2}}\int_{0}^{2\pi} \frac{1}{\sqrt{2}}\left(\frac{1}{\sqrt{2}}\right)^{2} \frac{1}{\sqrt{2}}\left(\frac{1}{\sqrt{2}}\right)^{2} \frac{1}{\sqrt{2}}\left(\frac{1}{\sqrt{2}}\right)^{2} \frac{1}{\sqrt{2}}\left(\frac{1}{\sqrt{2}}\right)^{2} \frac{1}{\sqrt{2}}\left(\frac{1}{\sqrt{2}}\right)^{2} \frac{1}{\sqrt{2}}\left(\frac{1}{\sqrt{2}}\right)^{2} \frac{1}{\sqrt{2}}\left(\frac{1}{\sqrt{2}}\$ 

 $\label{eq:2.1} \frac{1}{\sqrt{2}}\int_{0}^{\infty}\frac{1}{\sqrt{2\pi}}\left(\frac{1}{\sqrt{2\pi}}\right)^{2}d\mu\int_{0}^{\infty}\frac{1}{\sqrt{2\pi}}\left(\frac{1}{\sqrt{2\pi}}\right)^{2}d\mu\int_{0}^{\infty}\frac{1}{\sqrt{2\pi}}\left(\frac{1}{\sqrt{2\pi}}\right)^{2}d\mu\int_{0}^{\infty}\frac{1}{\sqrt{2\pi}}\frac{1}{\sqrt{2\pi}}\frac{1}{\sqrt{2\pi}}\frac{1}{\sqrt{2\pi}}\frac{1}{\sqrt{2\pi}}$ 

**CHAPITRE 5** 

# **COMPLEMENTS A LA PREMIERE EDITION**

 $\label{eq:2.1} \mathcal{L}(\mathcal{L}^{\text{max}}_{\mathcal{L}}(\mathcal{L}^{\text{max}}_{\mathcal{L}}),\mathcal{L}^{\text{max}}_{\mathcal{L}}(\mathcal{L}^{\text{max}}_{\mathcal{L}}))$ 

 $\mathcal{A}^{\text{max}}$ 

 $\mathcal{A}^{\mathcal{A}}$ 

 $\Delta \sim 1$ 

 $\sim 400$ 

 $\mathcal{L}^{\text{max}}_{\text{max}}$ 

 $\label{eq:2.1} \frac{1}{2} \sum_{i=1}^n \frac{1}{2} \sum_{j=1}^n \frac{1}{2} \sum_{j=1}^n \frac{1}{2} \sum_{j=1}^n \frac{1}{2} \sum_{j=1}^n \frac{1}{2} \sum_{j=1}^n \frac{1}{2} \sum_{j=1}^n \frac{1}{2} \sum_{j=1}^n \frac{1}{2} \sum_{j=1}^n \frac{1}{2} \sum_{j=1}^n \frac{1}{2} \sum_{j=1}^n \frac{1}{2} \sum_{j=1}^n \frac{1}{2} \sum_{j=1}^n \frac{$  5.1 - REGRESSION DES "MOINDRES DISTANCES"

On a vu qu'un calcul de régression faisait jouer un rôle dissymétrique au variables x et y. Si on cherche à calculer y à partir de x, on n'obtiendra pas la même droite (sur le même diagramme x, y) que si on cherche à calculer x à partir de y.

En particulier, si le coefficient de corrélation r est nul on obtiendra dans le premier cas une droite horizontale et dans le deuxième cas une droite verticale.

Il existe un certain nombre de cas où l'on désire étudier la relation entre x et y et ajuster la "meilleure" droite au milieu du nuage de points. Cette droite est celle dont tous les points sont à la moindre distance. Elle minimise donc les distances (sur les perpendiculaires à cette droite) d'où son nom de "moindres distances" (on trouve parfois... on ne sait trop pourquoi le terme de "moindres rectangles"). Cette droite correspond à celle que tracerait instinctivement un dessinateur en essayant de passer au mieux au milieu des points. Elle fait jouer un rôle symétrique à x et y, mais elle n'est pas optimale pour calculer y à partir de x puisque la droite optimale est la droite de régression. En fait les 2 droites sont confondues si le coefficient de corrélation r est égal à +1 ou -1;

La droite des moindres distances s'écrit :

 $y = ax + b$ 

avec

 $a = \pm \frac{\sigma_y}{\sigma_x}$ le signe est celui de r  $b = m_y - a.m_x$ 

on note immédiatement que la droite est indépendante du coefficient de corrélation r ; elle passe par le point moyen *(mx,* m<sup>y</sup> ) et qu'elle se confond avec la droite de régression  $r = r \cdot \sigma_{\chi}/\sigma_{\chi}$  si  $r = 1$  ou -1.

Si les variables x ou y sont normées ou ont un même écart type la pente a est égale à 1 (ou -1) . On montre en effet que c'est la première composante principale.

La droite des moindres distance fait jouer un rôle symétrique à x et y mais on ne peut pas faire une interprétation statistique simple sur l'erreur commise.

### 5.2 - CORRELATION DOUBLE

Un cas particulier de corrélation avec plusieurs variables explicatives est la corrélation "double" avec deux variables explicatives  $x_1$  et  $x_2$  intercorrellés : on note les moyennes et les écarts-types de y/x<sub>1</sub> et x<sub>2</sub> respectivement my, m<sub>1</sub>, m<sub>2</sub> et  $\sigma_y$ ,  $\sigma_x$ ,  $\sigma_z$ .

On note les coefficients de corrélations :

 $r_1$  (y,  $x_1$ ),  $r_2$  (y,  $x_2$ ), r ( $x_1$ ,  $x_2$ ) et R entre y observé et y calculé. On écrit la relation :

 $y = a_1 \cdot x_1 + a_2 \cdot x_2 + b$ 

et on obtient les coefficients suivants :

$$
a_1 = \frac{G_y}{G_1} \cdot \frac{n_1 - r_2 \cdot r_2}{1 - r_2^2}
$$
\n
$$
a_2 = \frac{G_y}{G_2} \cdot \frac{r_2 - r_1 \cdot r_1}{1 - r_2^2}
$$
\n
$$
b = m_y - a_1 \cdot m_1 - a_2 \cdot m_2
$$
\n
$$
R^2 = \frac{r_1^2 - 2 \cdot r_1 \cdot r_1 \cdot r_2 + r_2^2}{1 - r_2^2}
$$

Il est ainsi possible de calculer facilement tous les termes a1, a<sub>2</sub>, b et R<sup>2</sup> en effectuant 3 calculs de coefficients de corrélation simple. Il convient de remarquer que a<sub>1</sub> et a<sub>2</sub> sont différents des coefficients  $A_1$  et  $A_2$  qu'on obtiendrait par régression simple<br>respectivement avec  $x_1$  et  $x_2$ . Ces coefficients  $A_1$  et  $A_2$ , égaux à  $\pi_4$  $\pi_3$ / $\pi_4$ et  $\pi_2\mathbb{Q}_4/\mathbb{Z}_2$  seraient identique à  $a_1$  et  $a_2$  seulement si les variables  $x_1^2$  et  $x_2$  étaient indépendantes ( $r = 0$ ).

Les coefficients de corrélation partielle sont respectivement :

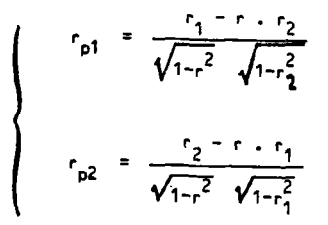

Ce sont ces coefficients de corrélation partielle qui montrent les relations réelles entre variables.

## **Exemple d'application 1:**

Une enquête (réalisée dans les années 60) entre les variables suivantes :

 $y =$  fréquentation des salles de cinéma,

 $x_1$  = possession d'un téléviseur (encore assez rare en 1960) aurait donné le résultat suivant :

$$
r_1 (y, x_1) = -0.40
$$

une conclusion hâtive avait conclu que la possession d'un téléviseur dissuadait d'aller au cinéma car le coefficient de corrélation  $r_1$  est négatif.

Une enquête plus approfondie a fait intervenir la variable  $x_2 =$ présence de petits enfants dans le foyer :

$$
r_2
$$
 (y,  $x_2$ ) = ~0,85 (quand on a des petits enfants on va moins  
au cinéma)  
et  
 $r (x_1, x_2) = + 0.80$  (quand on a des petits enfants on a plus

Les calculs montrent alors que :

$$
\begin{cases}\n\mathbf{P}_{\mathbf{P}_{i}}(y, x_{1}) = +0.589 \\
\mathbf{P}_{\mathbf{P}_{i}}(y, x_{2}) = 0.96\n\end{cases}
$$
\n1a télévision incite nettement à aller  
\nau cinéma (et réciproquement)

célibataire ou sans enfants).

souvent la télévision que quand on est

 $^{\prime}$  $^{\prime}$   $^{\prime}$  a le signe opposé de r<sub>1</sub>. On démontre dans cet exemple que ce sont les petits enfants qui empêchent d'aller souvent au cinéma et non la possession d'un téléviseur qui aurait même un rôle légèrement inverse.

**Exemple d'application n\*2** 

 $\left\{\n \begin{array}{c}\n y \\
 x_1 \\
 x_2\n \end{array}\n\right.$  $\begin{cases} \nr_1 \left( y, x_1 \right) = +0.70 \\
r_2 \left( y, x_2 \right) = +0.90 \\
r \left( x_1, x_2 \right) = +0.80\n\end{cases}$ **y** = débit annuel d'un cours d'eau  $x_1$  = présence de forêt de sapin  $x_2$  = altitude  $r_2$  (y,  $x_2$ ) = + 0.90  $r(x_1, x_2) = +0.80$  (relation forêt de sapin et altitude)

Un examen sommaire montre que  $r_1 > 0$ , donc la présence de forêt de sapins favoriserait les forts écoulements annuels (peut être à cause d'une plus faible évaporation...).

En fait, on trouve :

**(**   $r_{\phi_i}$  = - 0,08 effet de la forêt quasi nul  $r_{\phi_2}$  = + 0,79 effet très marqué de l'altitude.

## **5.3 - DUREE DE VIE D'UN PROJET**

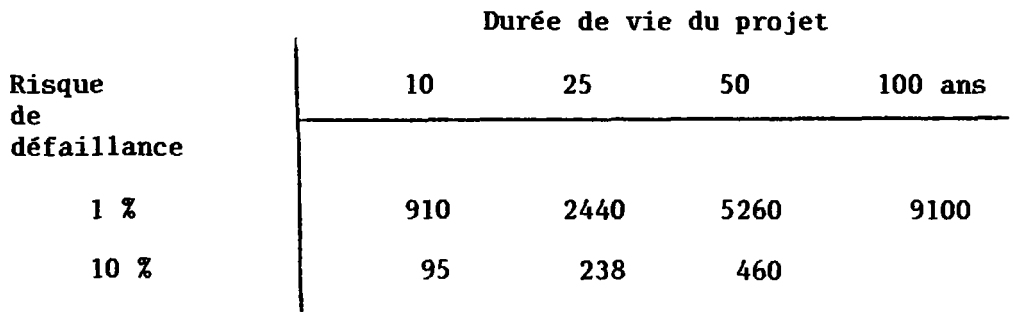

Le tableau ci-dessus donne des temps de retour qu'il faut choisir pour une durée de vie donnée d'un projet et un risque donné :

### **Exemple** :

Projet de 100 ans de durée de vie ; risque de défaillance admis 1 % il faut dimensionner l'ouvrage à la crue de 9100 ans.

**5.4** - **ETUDE D'UNE VARIABLE AU-DESSUS D'UN SEUIL** 

C'est l'étude d'une loi "tronquée".

On a :

**PD** = **probabilité de ne pas dépasser le seuil** 

On étudie alors les valeurs au-dessus du seuil (qui se produisent dans  $(1 - P_0)$  cas. Ces valeurs x suivent une loi  $P_1(x)$  et sont caractérisées par une moyenne n et un écart-type s. On a alors :

 $p_c \chi_2 = P_o + (1 - P_o)$ .  $P_1(x)$ 

**Exemple** :

\* 25 % de forages à débit nul

\* quand le débit n'est pas nul, la moyenne et l'écart type du débit (en logarithme décimal) sont :

 $m = 0.3$ 

 $\Delta = 1$ 

**loi normale** 

**On en déduit :** 

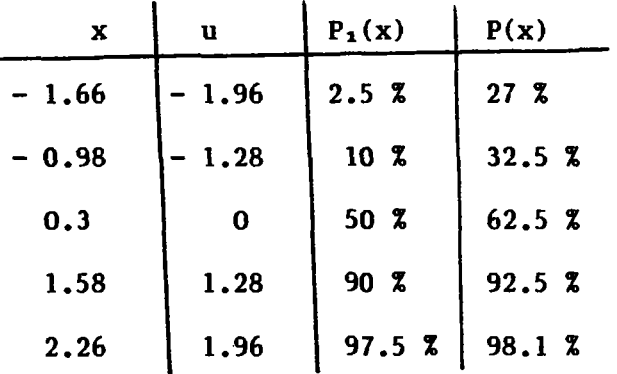

### **5.5 - COMPOSITION DES 2 LOIS DE PROBABILITE**

Il arrive qu'on soit obligé de séparer des événements qui suivent 2 lois de probabilité différentes :

**Exemple** :

\* Loi de distribution des crues d'été : F été

\* Loi de distribution des crues de printemps : F prin

A un événement x on cherche à associer la fréquence de non dépassement F, connaissant F été et F prin.

été, On a : F été. F prin de ne pas dépasser x ni au printemps ni en

d'où  $|F = F$  été . F prin

On a F été, (1 - F prin) de ne pas dépasser l'été mais de dépasser le printemps.

(1 - F été). F prin de dépasser l'été mais pas le printemps.

(1 - F été) (1 - F prin) de dépasser l'été et le printemps.

Le temps de retour associé à F est déterminé par :

 $\mathbf{F} = (1 - \sqrt[4]{k_0 k}) (1 - 1/\sqrt[4]{k_0 k}) \approx 1$ si les 2 temps Tété Tprin de retour sont grands.  $F = 1 - (T \text{ etc } + T \text{ prin}) / (T^2 + C \text{ . } T^2$   $r \cdot r$ **T** = 下≃ **Exemple : T été = 20 ans**   $T \approx 14$  ans **T prin = 50 ans** 

# 5.6. INTERVALLE DE CONFIANCE DU RAPPORT DE DEUX VARIANCES

On sait que si on dispose de 2 échantillons indépendants d'une même population de variance  $\ddot{\cdot}$ 

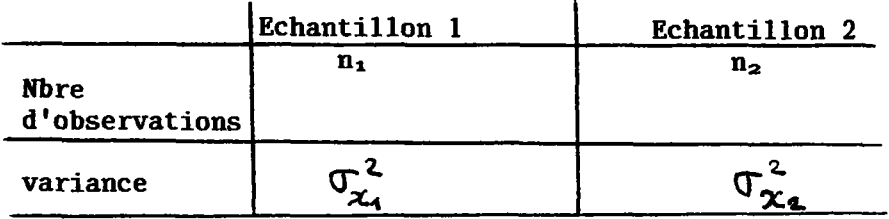

on peut calculer l'intervalle de confiance du rapport R<sup>2</sup> des 2 estimations de  $\sigma^2$ 

$$
\frac{1}{F_{\phi}\nu_{1}\nu_{1}}<\frac{\sigma_{x_{1}}^{2}}{\sigma_{x_{2}}^{2}}<\frac{F_{\phi}\nu_{1}\nu_{2}}{}
$$

avec

 $\mathcal{Y}_1$  = n - 1<br>  $\mathcal{Y}_2$  = n - 2<br>  $\mathbf{F}$  = 101 de Fischer  $=$  probabilité

On peut ainsi tester si  $\sigma_{\mathbf{x}_1}$  et  $\sigma_{\mathbf{x}_2}$  peuvent provenir de la même population (ou de populations ayant même variances).

Un autre problème est celui où l'on dispose de 2 échantillons<br>provenant de 2 populations ayant des variances différentes  $\sigma_i^2 \cdot \sigma_2^2$ . On<br>cherche alors l'intervalle de confiance du rapport  $R^2 = \sigma_i^2/\sigma_2^2$ 

On a comme précédemment :

$$
\frac{1}{F_{\phi}\, \nu_{2},\nu_{1}}<\frac{\sigma_{x_{4}}^{2}\,/\sigma_{1}^{2}}{\sigma_{x_{2}}^{2}\,/\sigma_{2}^{2}}\ \ <\ \ \, F_{\phi}\, \nu_{1},\nu_{2}
$$

0n en déduit alors (en multipliant par  $\sigma_{x_2}^2$  /  $\sigma_{x_1}^2$ 

$$
\frac{\sigma_{x_2}^2}{\sigma_{x_1}^2} \cdot \frac{1}{F_{\phi} \, y_{2, y_1}} < \frac{\sigma_2^2}{\sigma_1^2} < \frac{\sigma_{x_2}^2}{\sigma_{x_1}^2} \cdot F_{\phi} \, y_{1, y_2}
$$

soit (en inversant l'inégalité) :

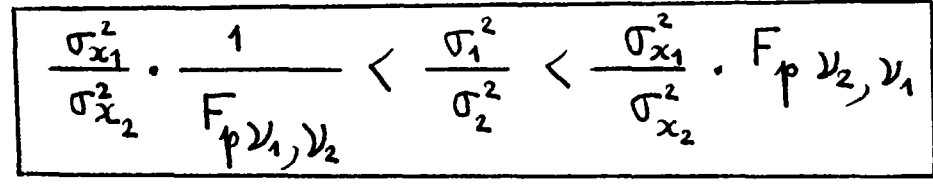

 $-52 -$ 

Attention à l'ordre des paramètres  $(y_1)$  et  $(y_2)$  qui est inversé par rapport à l'ordre précédent.

Application :

 $n_1 = 12$  ans  $n_2 = 7$  ans

 $\sigma_{\mathbf{x}_4}$  = 200 ans  $\sigma_{\mathbf{x}_2}$  = 250 mm

$$
R^2 = \sigma_{x_1}^2 / \sigma_{x_2}^2 = 0.64
$$

1 - on montre que si les échantillons proviennent de la même population, on peut avoir (à 95 %) :

$$
\frac{1}{F_{6,11}} < R^2 < F_{11,6}
$$

soit

 $0.26 < R^2 < 5.42$  ce qui est bien le cas.

2 - si on suppose que les échantillons proviennent de 2 populations différentes (on a l'impression de  $\sigma_1 \prec \sigma_2$  ), on montre que l'intervalle de confiance de  $\sigma_4^2/\sigma_2^2$  est donné par :

$$
\frac{0.64}{F_{11,6}} \times \frac{\sigma_1^2}{\sigma_2^2} \times 0.64.F_{6.11}
$$
  
0.12  $\frac{\sigma_1^2}{\sigma_2^2} \times 2.48$ 

#### 5.7. INTERVALLE DE CONFIANCE D'UN POURCENTAGE OBSERVE

Soit un échantillon de n observations parmi lesquelles n répondent à un certain critère. On définit naturellement le pourcentage de valeurs répondant au critère ("pourcentage de succès") par :

 $p = m/n$ 

On cherche l'intervalle de confiance de p c'est-à-dire l'intervalle qui a une certaine probabilité (par exemple 95 %) de contenir le pourcentage p de la population d'où est tiré l'échantillon.

Les limites inférieures et supérieures de l'intervalle de confiance sont respectivement  $\bullet$ 

 $P_1 < p < p_a$  à 95 %

avec  $p_1$  : UBETA  $(P_1, m, n-m+1)$ 

 $p_s$  : UBETA  $(P_m, m, n-m+1)$ 

**avec P<sub>1</sub> = 2.5 %, P<sub>n</sub>** = 97.5 % pour un intervalle de confiance à 95 %.

UBETA = fonction inverse de la fonction statistique BETA.

L'abaque de la figure 11 permet de déterminer immédiatement sans aucun calcul les valeurs  $\varphi_i$  et  $\varphi_s$  de l'intervalle de confiance à 95 %.

Par exemple l'abaque montre qu'avec 50 observations, l'intervalle de confiance à 95 % d'un pourcentage de 75 % est donné par 63 %  $\langle \phi \rangle$   $\langle 84 \rangle$ 

## **Exemple d'application** :

Soient 4 échantillons de forages forés à 4 profondeurs données, pour lesquels on observe un certain pourcentage de succès défini par l'obtention d'un débit minimal donné :

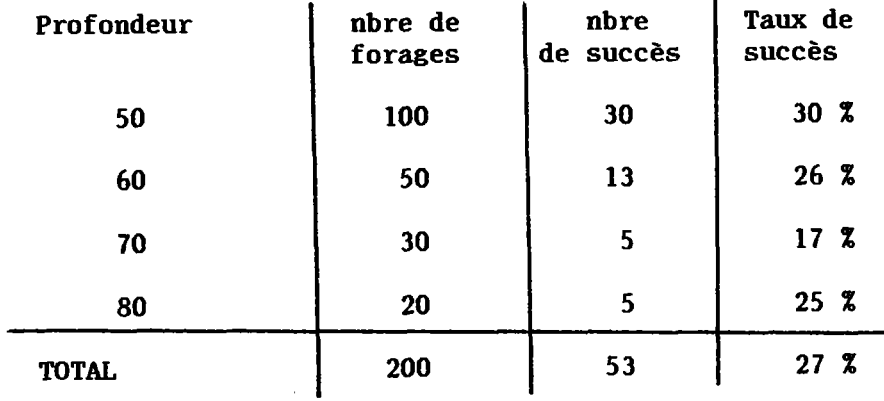

Peux-on affirmer, comme on semble le "voir" qu'il y a une décroissance du taux de succès :

On fait l'hypothèse que les forages proviennent d'une même population de taux de succès 53/200 = 27 %.

En utilisant l'abaque et en rentrant 0.27 en ordonnée on trouve :

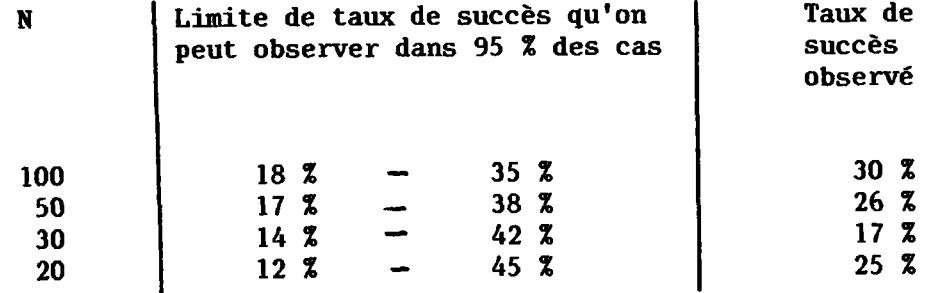

On ne peut donc PAS affirmer que les taux décroissent avec la profondeur (contrairement à la première impression).

Exemple  $2-1$ 

Sondage de n = 1000 individus.

Un candidat à 40 % d'intervention de vote à la date tl puis à 36 % d'intentions de vote à la date  $t_2$ . Peut-on affirmer qu'il y a une baisse?

On fait l'hypothèse d'une même population inchangée, d'où le taux moyen  $P = (40 + 36)/2 = 38$  %.

L'abaque indique, en rentrant en ordonnée avec 0.38 les limites de l'intervalle de confiance à 95 % :

 $35 \, \frac{8}{3} \, < \frac{1}{4} \, < \frac{1}{41} \, \frac{2}{3}.$ 

On ne peut PAS affirmer, au seul vu des chiffres, qu'il y a eu une modification des intentions de vote de la population.

### **5.8. TEST D'AJUSTEMENT DU CHI<sup>2</sup> (prononcer Kl** - **2)**

Ce test permet de vérifier si le choix d'une fonction de distribution (probabilité cumulée) est plausible. On calcule pour cela un index dépendant des écarts entre le nombre d'observations observé  $n_{\rm obs}$  et le nombre théorique d'observation  $n_{\rm th}$  dans des classes choisies à priori.

$$
S = \sum_{\text{Class} \atop \text{Class} \leq S} \frac{(n_{\text{obs}} - n_{\text{th}})^2}{n_{\text{th}}}
$$

La limite supérieure de S est un  $\chi$  (chi deux) à k - p - l degrés de liberté, p étant le nombre de paramètres de la loi théorique, k étant le nombre de classes.

Exemple : débits annuels de l'Aveyron à Rodez pendant 45 ans ; moyenne  $m = 6.9$   $m^3/s$ ; écart-type 2.33  $m^3/s$  ajusté sur une loi normale.

- 1 On choisit par exemple 7 classes équiprobables. Les limites de ces classes correspondant à des fréquences cumulées de 100 %  $= 14, 3$  % soit  $45/7 = 6.43$  observations.
- 2 Un papier Gauss, ou une table de Gauss, donne immédiatement les limites des 7 classes :

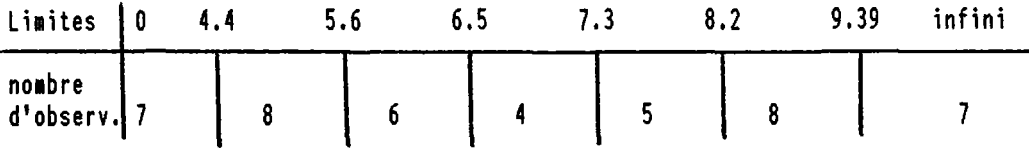

3 - On calcule :

 $\hat{\mathbf{v}}$ 

$$
S = \sum [ (n_{\text{obs}} - 6.43)^2 / 6.43 ] = 2.1
$$

4 - Dans une table de Chi-deux, pour un nombre de degrés de libertés de  $7-2-1=4$  degrés, on relève pour un seuil deconfiance de 90 % :  $\chi^2$  = 7,8

S est très inférieur à 7.8 donc les écarts par rapport à la théorie sont très faibles. On a donc une très bonne adéquation.

N.B. Le test du  $\bigwedge^{\bullet}$  est souvent peu sensible quand on ne dispose pas de grands échantillons.

**ANNEX E**   $\begin{tabular}{ccccc} \multicolumn{2}{c|}{\textbf{1} & \multicolumn{2}{c|}{\textbf{2} & \multicolumn{2}{c|}{\textbf{3} & \multicolumn{2}{c|}{\textbf{4} & \multicolumn{2}{c|}{\textbf{5} & \multicolumn{2}{c|}{\textbf{6} & \multicolumn{2}{c|}{\textbf{6} & \multicolumn{2}{c|}{\textbf{6} & \multicolumn{2}{c|}{\textbf{6} & \multicolumn{2}{c|}{\textbf{6} & \multicolumn{2}{c|}{\textbf{6} & \multicolumn{2}{c|}{\textbf{6} & \multicolumn{2}{$ 

 $\label{eq:2.1} \mathcal{L}(\mathcal{L}^{\text{max}}_{\text{max}}) = \mathcal{L}(\mathcal{L}^{\text{max}}_{\text{max}})$ 

 $\label{eq:2.1} \frac{1}{\sqrt{2}}\int_{\mathbb{R}^3}\frac{1}{\sqrt{2}}\left(\frac{1}{\sqrt{2}}\right)^2\frac{1}{\sqrt{2}}\left(\frac{1}{\sqrt{2}}\right)^2\frac{1}{\sqrt{2}}\left(\frac{1}{\sqrt{2}}\right)^2\frac{1}{\sqrt{2}}\left(\frac{1}{\sqrt{2}}\right)^2.$ 

**TABLES ET FIGURES** 

 $\mathcal{L}(\mathcal{A})$  and  $\mathcal{L}(\mathcal{A})$ 

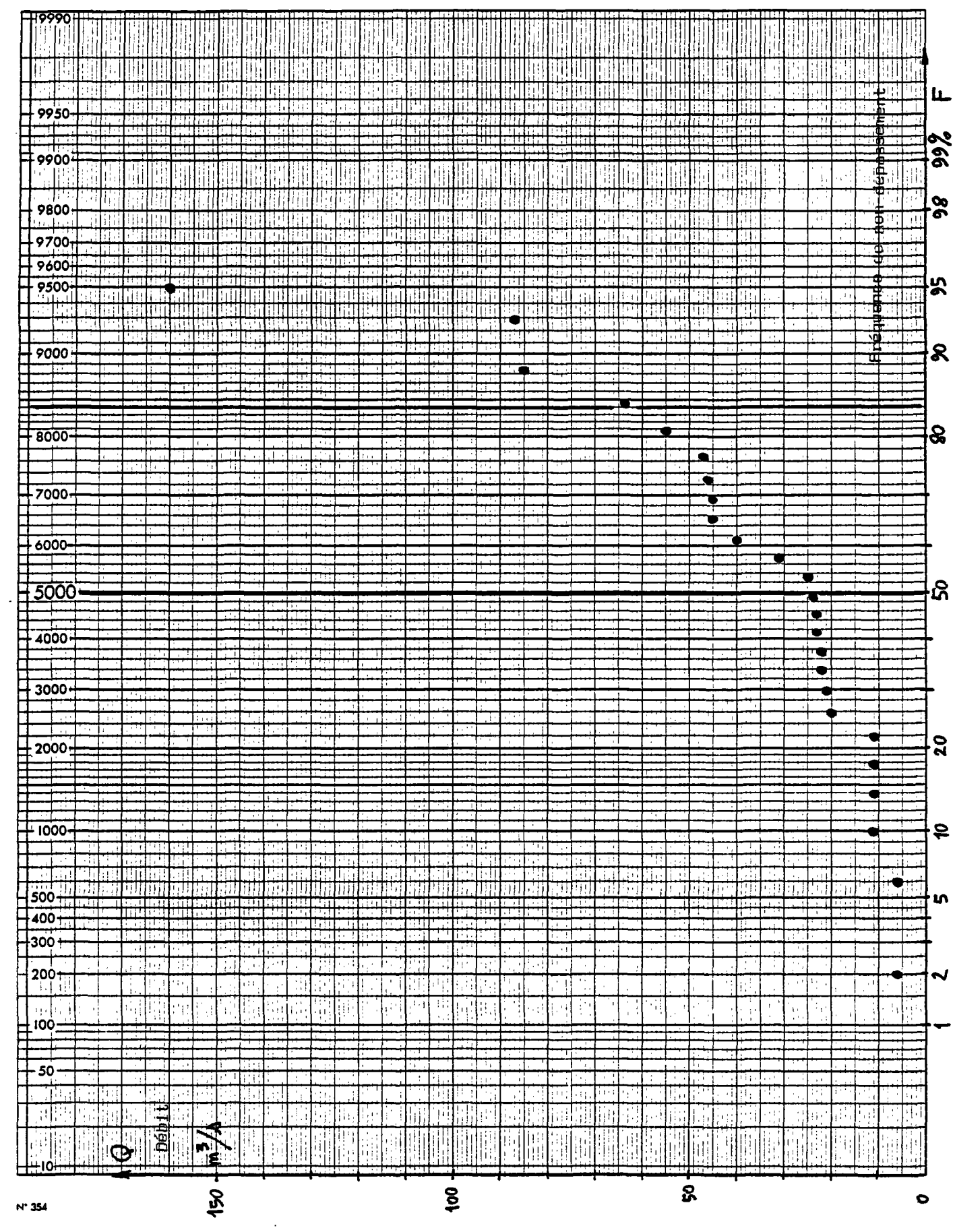

# Figure 1 : Distribution empirique sur papier Gauss

 $\sim$ 

 $N^*$  354

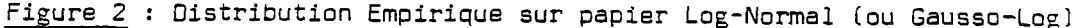

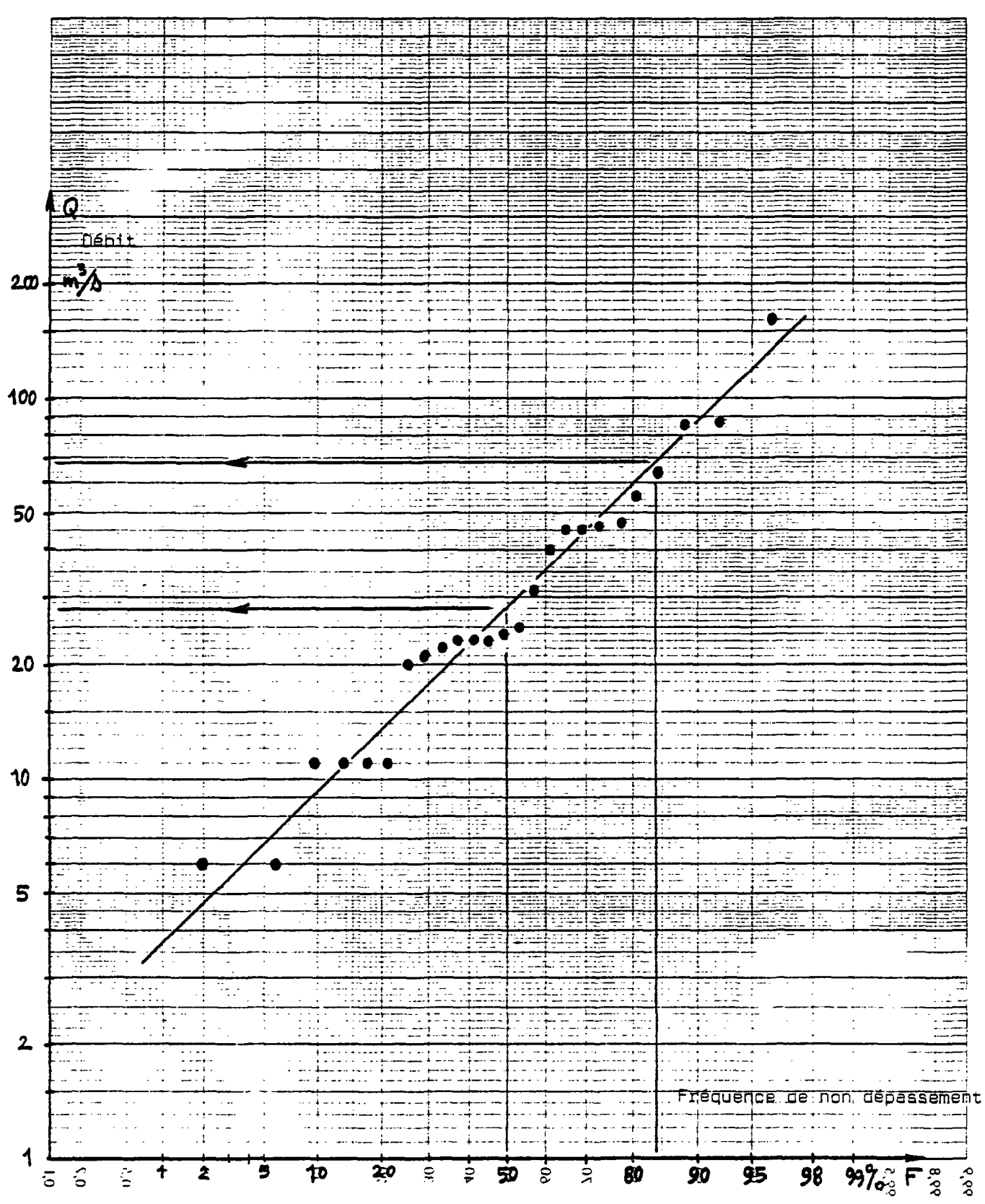

 $\overline{\phantom{a}}$ 

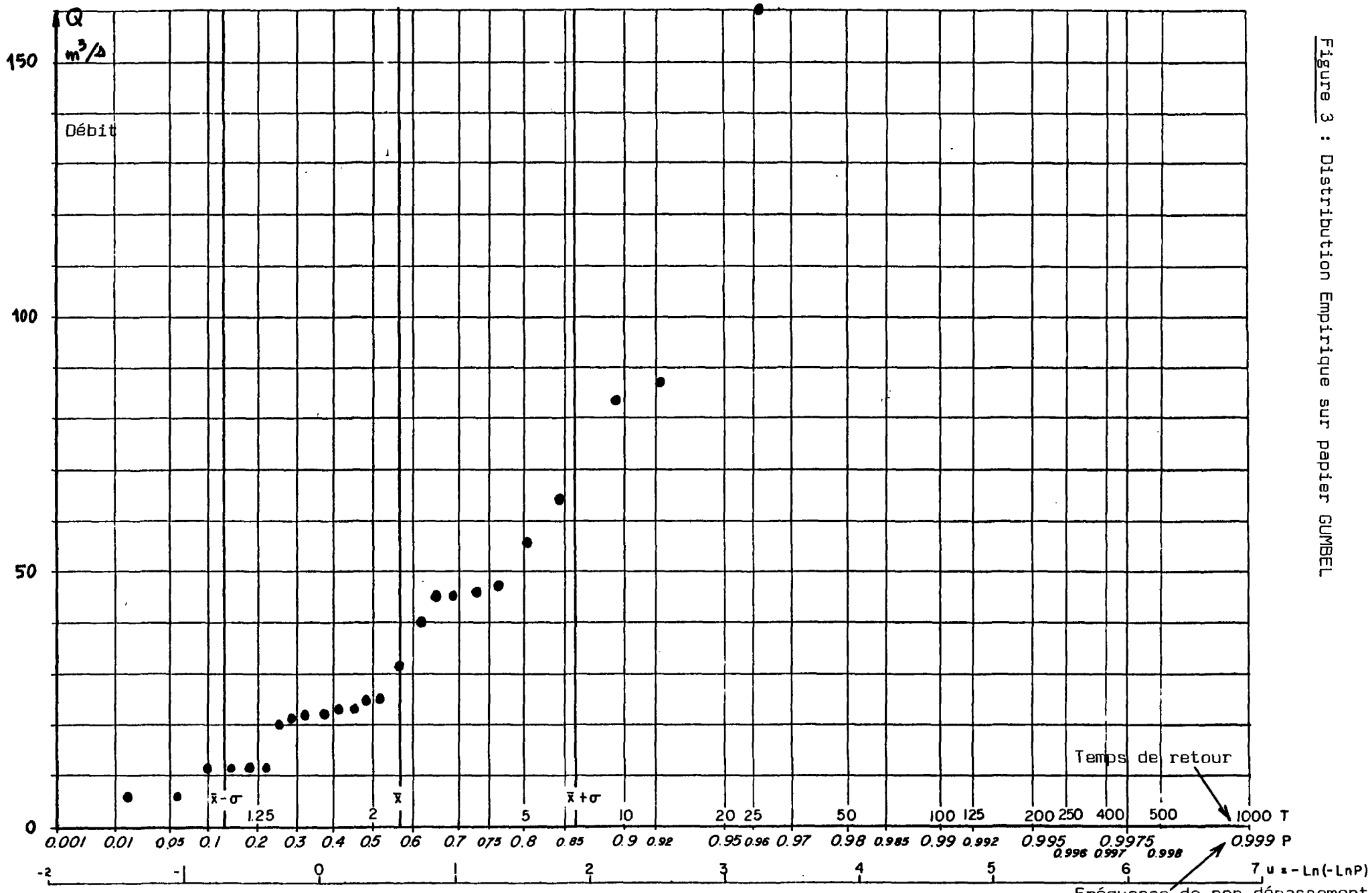

Fréquence de non dépassement

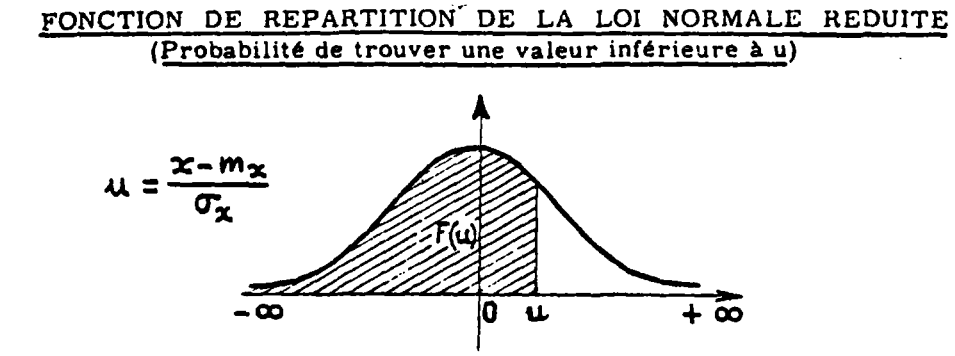

 $\bar{1}$ 

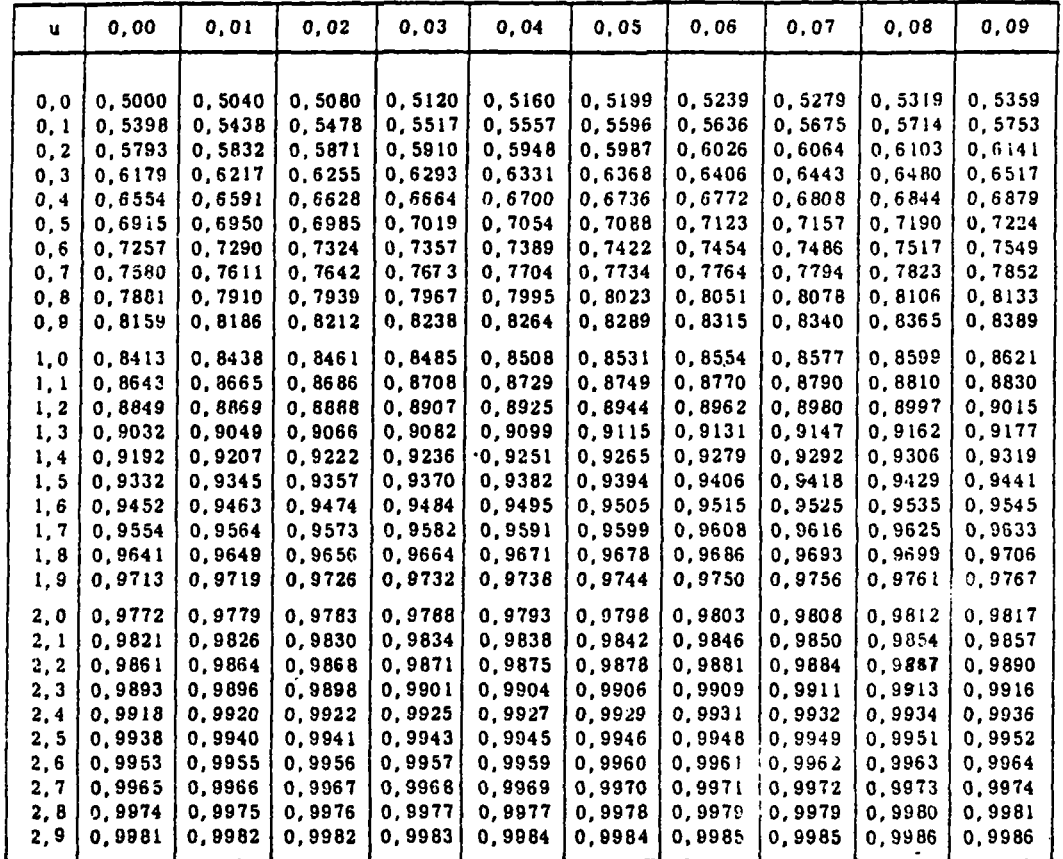

**Table pour les grandes valeurs de u** 

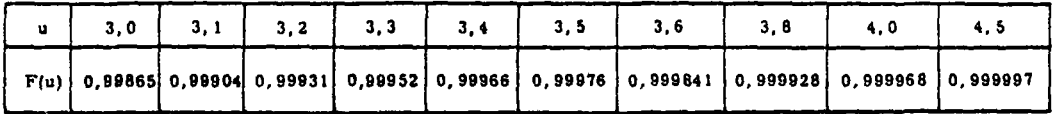

**Nota - La table donne les valeurs de F(u)pour u positif. Lorsque u est négatif il faut prendre le complément à l'unité de la valeur lue dans la table.** 

 $\Box$ 

| Exemple           | pour $u = 1, 37$ |
|-------------------|------------------|
| pour $u = -1, 37$ |                  |

**F(u) • 0,9147 F(u) • 0,0853** 

t.

DISTRIBUTION *t* de STUDENT en fonction du nombre  $\boldsymbol{\nu}$  de degrés de liberté<br>(aire en grisé =  $\boldsymbol{p}$ )

 $\bar{z}$ 

 $\bar{z}$ 

 $\ddot{\phantom{0}}$ 

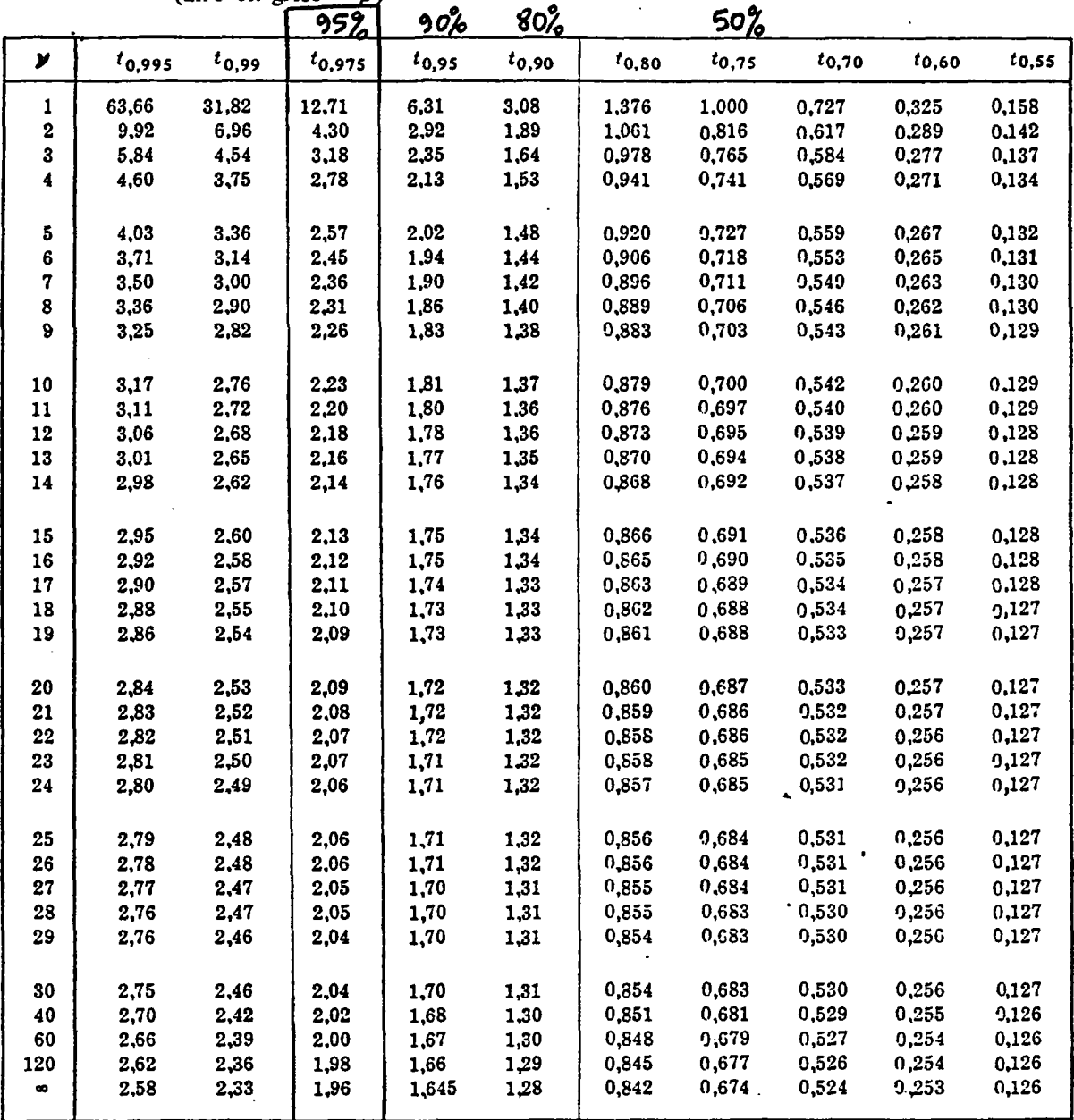

# Figure 6

 $\sim$ 

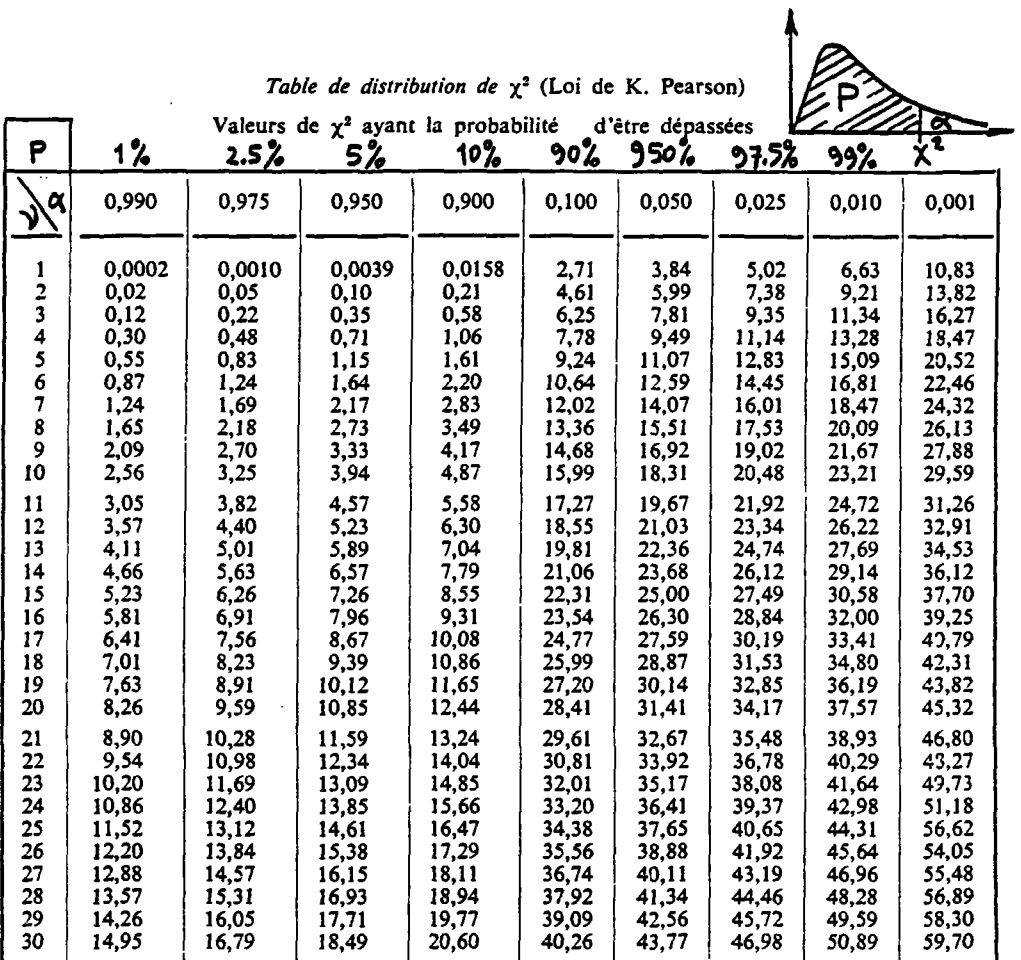

 $\sim$   $^{\circ}$ 

14,95 16,79 18,49 20,60 40,26 43,77 46,98 50,89 59,70<br>Lorsque v > 30 on peut admettre que la quantité  $\sqrt{2\chi^2}$  -  $\sqrt{2\nu-1}$  suit la loi normale réduite

$$
\begin{array}{lll}\n\text{si} & \mathbf{v} > 30 \\
& & \mathbf{v}^2 \simeq \frac{\left[\begin{array}{cc} u + \sqrt{2v - 1}\end{array}\right]^2}{2}\n\end{array}
$$

 $\bar{\mathcal{A}}$ 

 $\ddot{\phantom{a}}$ 

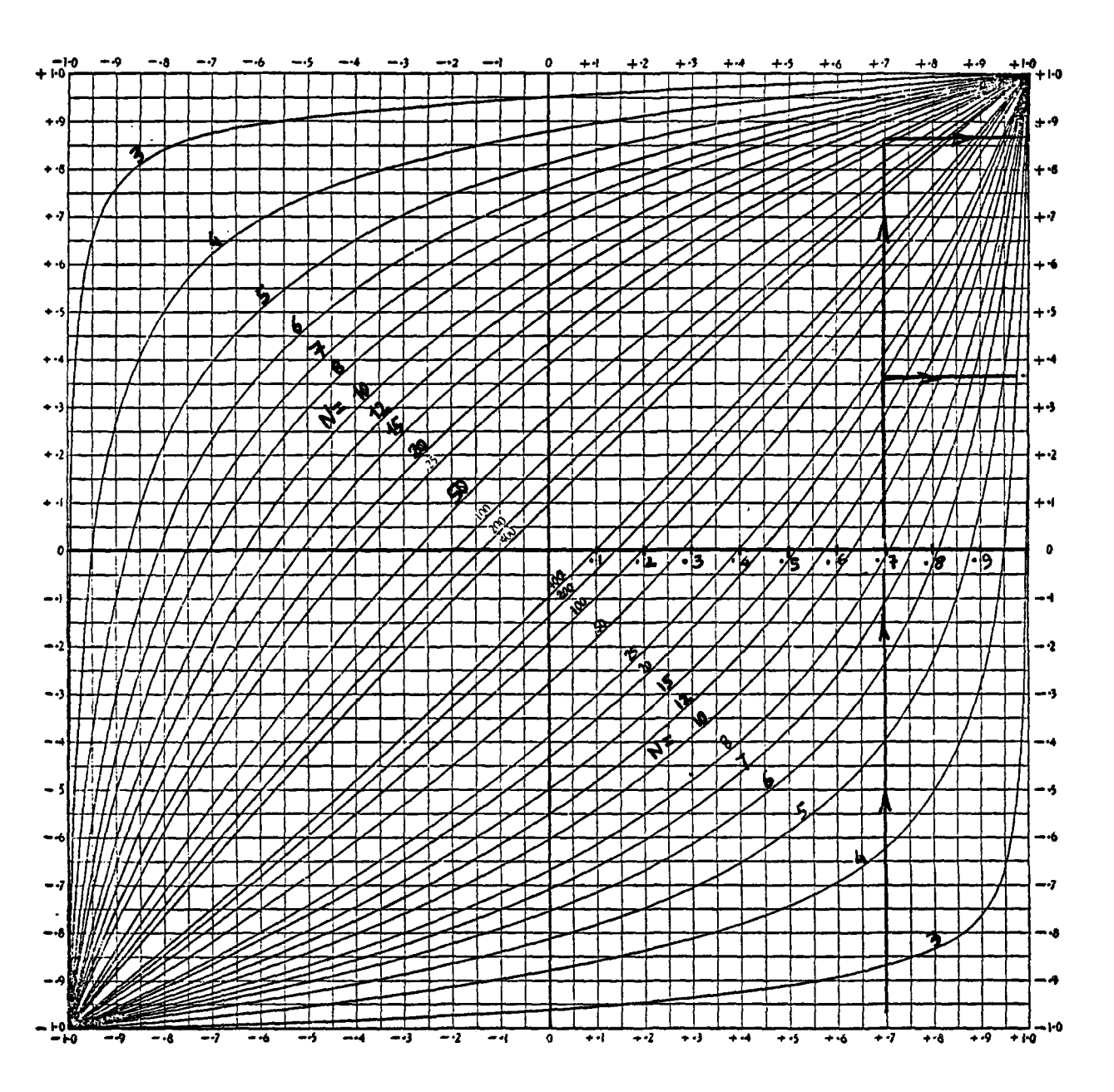

r coefficient de corrélation de l'échantillon

- L'abaque donne l'intervalle de confiance à 95% [Pi, Pzl correspondant à r mesure
- L'abaque donne également la limite supérieure et inférieure de r (ojj risque de de 2.5 % pour chacun) correspondant à p donné
	- N = Nombre de valeurs de l'échantillon

coefficient de correlation de la population

 $\bullet$ 

 $Figure 8: Valeur au-dessus de laquelle un coefficient de correlation mesuré$ est significativement différent de O.

 $\label{eq:2.1} \frac{1}{\sqrt{2}}\left(\frac{1}{\sqrt{2}}\right)^{2} \left(\frac{1}{\sqrt{2}}\right)^{2} \left(\frac{1}{\sqrt{2}}\right)^{2} \left(\frac{1}{\sqrt{2}}\right)^{2} \left(\frac{1}{\sqrt{2}}\right)^{2} \left(\frac{1}{\sqrt{2}}\right)^{2} \left(\frac{1}{\sqrt{2}}\right)^{2} \left(\frac{1}{\sqrt{2}}\right)^{2} \left(\frac{1}{\sqrt{2}}\right)^{2} \left(\frac{1}{\sqrt{2}}\right)^{2} \left(\frac{1}{\sqrt{2}}\right)^{2} \left(\$ 

 $\frac{1}{2} \frac{d}{dt} \left( \frac{d}{dt} \right)$ 

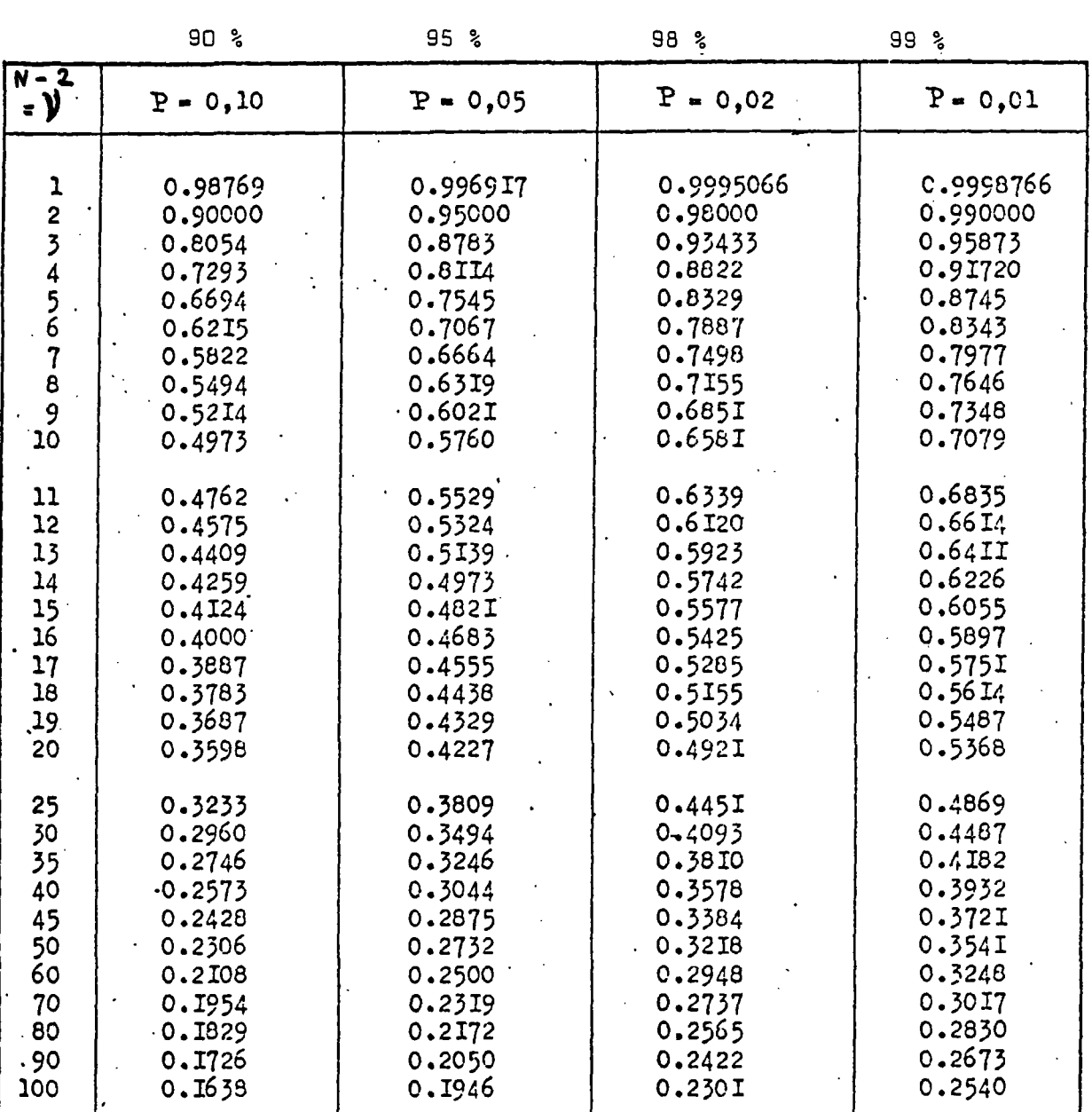

 $\bar{z}$ 

 $\mathcal{L}^{\text{max}}_{\text{max}}$  , where  $\mathcal{L}^{\text{max}}_{\text{max}}$ 

 $\mathcal{A}^{\mathcal{A}}$ 

 $v = N-2$ 

 $\hat{\boldsymbol{\beta}}$ 

 $N =$  Nombre de valeurs de l'échantillon

 $P = 0.975$ <br>  $Q = 1 - P = 0.025$ 

 $\sim$ 

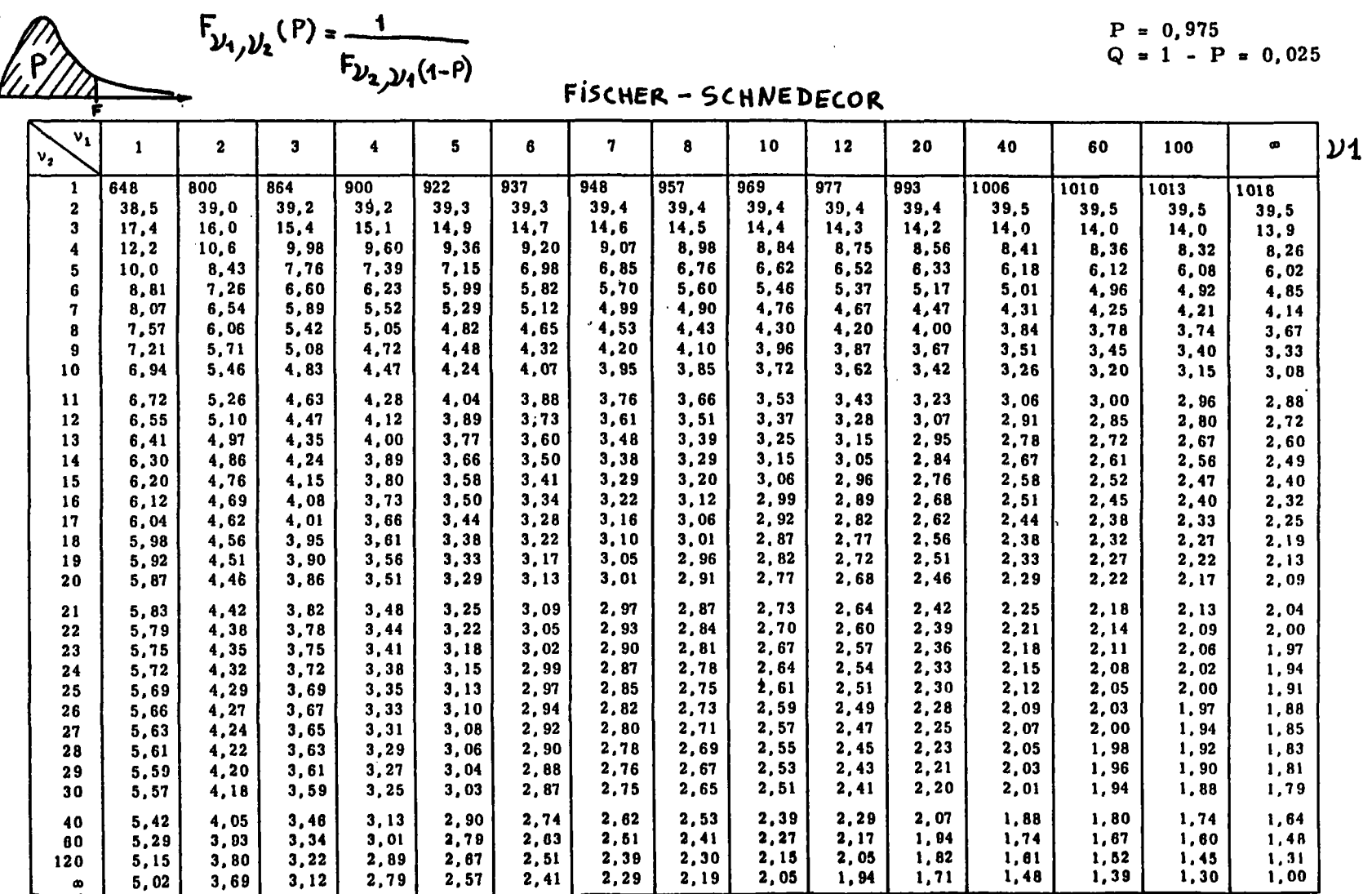

 $yz$ 

Figure 9 : Table de FISCHER-SCHNEDECOR P = 97.5 % (pour intervalles de confiance des 2 côtés)

Revue de Siatúrique Appliquée. 1973 - Tables statistique

 $\ddot{\phantom{a}}$
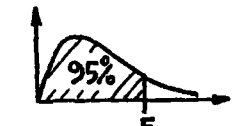

 $P = 0, 95$ <br>  $Q = 1 - P = 0, 05$ 

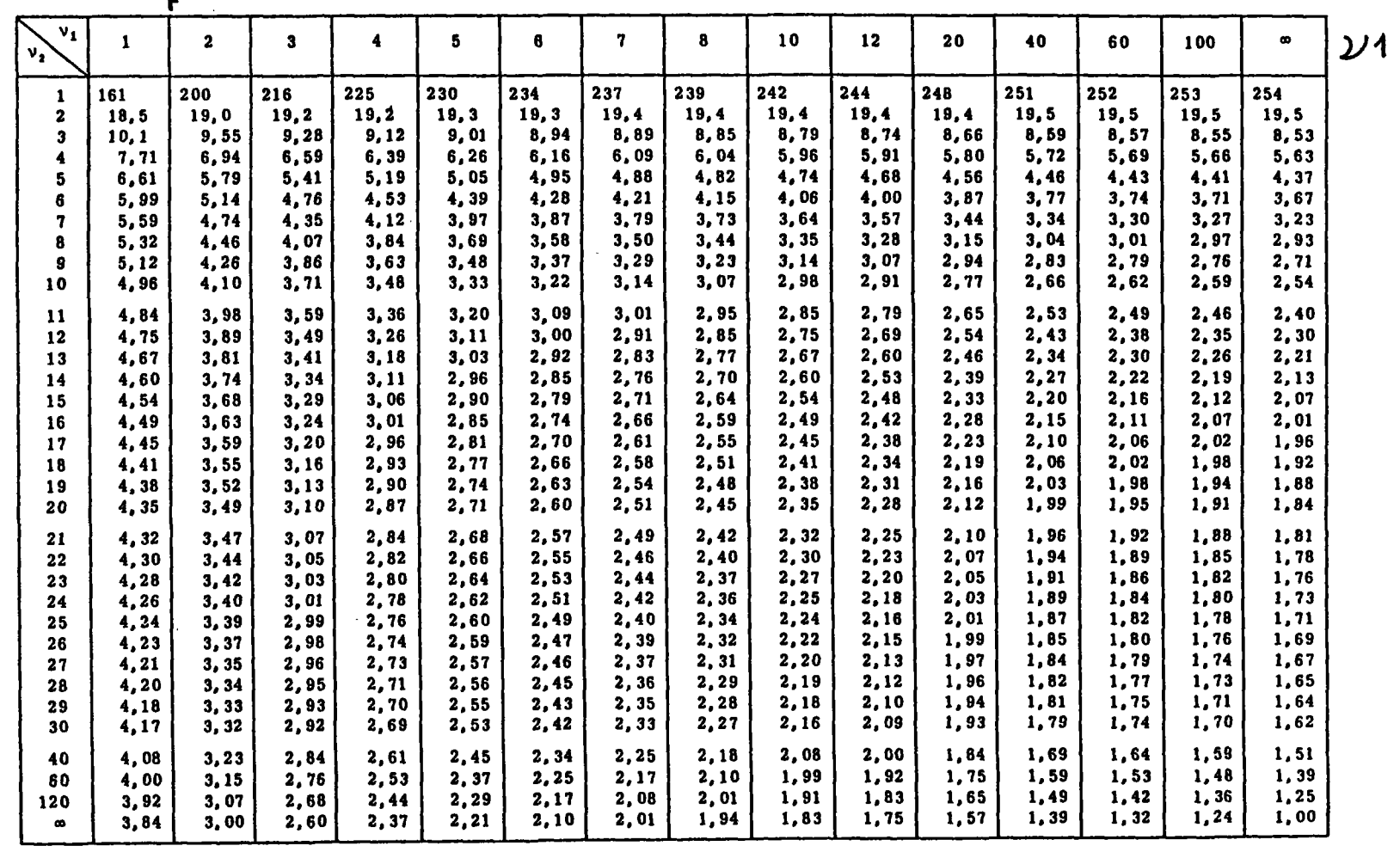

 $\overline{\mathcal{Y}^2}$ 

Figure 10 : Table de FISCHER-SCHNEDECOR P = 95 % (à utiliser pour des tests d'un seul côté)

 $\Delta$ 

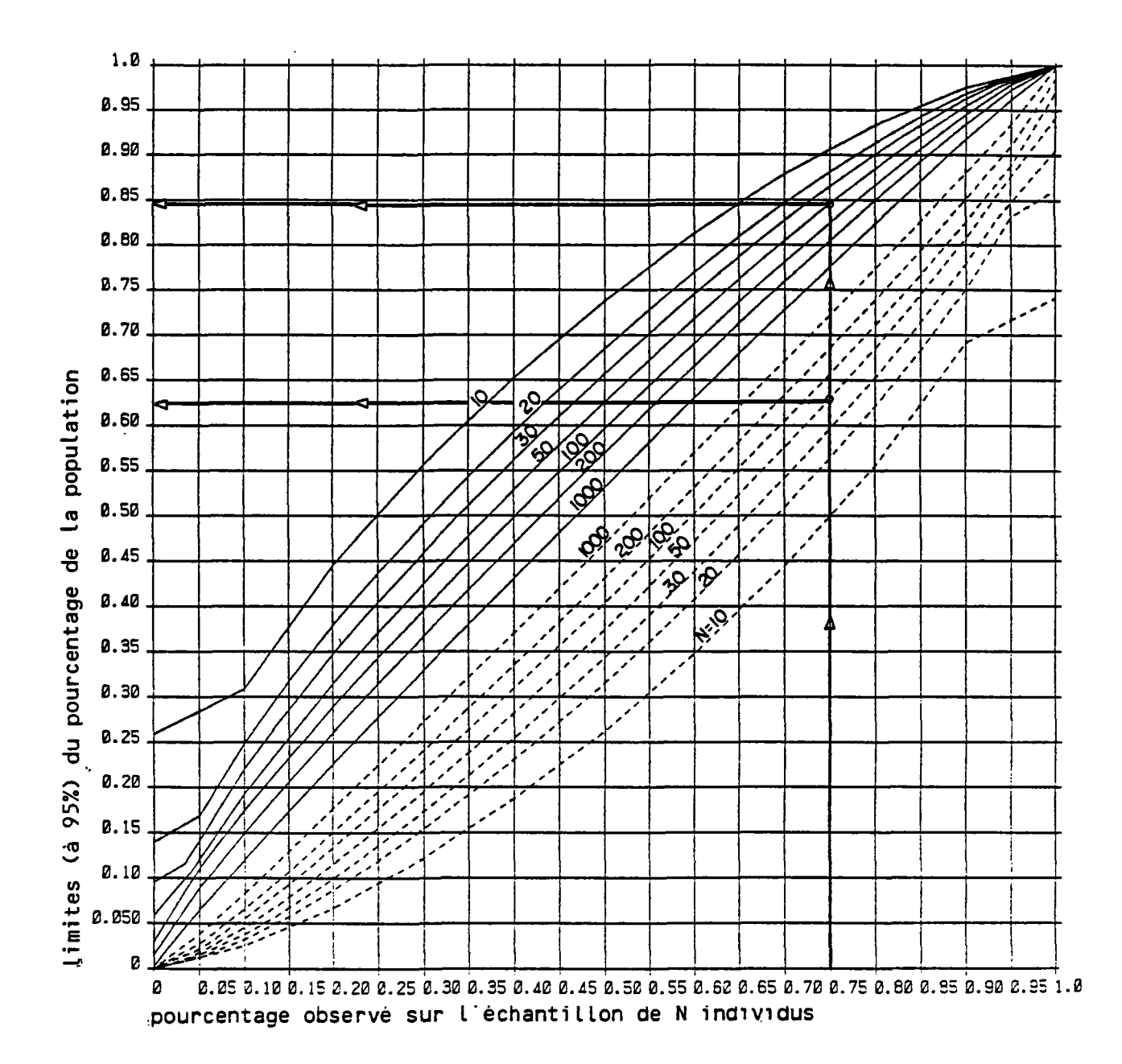

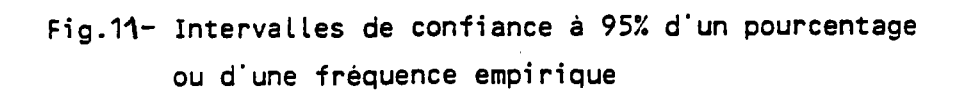

 $\sim$ 

 $\hat{z} = \hat{z}$  ,  $\hat{z}$ 

 $\cdot$ 

R 30 173<br>EAU 4S 89

 $\mathcal{L}^{\mathcal{L}}$ 

 $\sim$